### ФЕДЕРАЛЬНОЕ ГОСУДАРСТВЕННОЕ АВТОНОМНОЕ ОБРАЗОВАТЕЛЬНОЕ УЧРЕЖДЕНИЕ ВЫСШЕГО ОБРАЗОВАНИЯ **«БЕЛГОРОДСКИЙ ГОСУДАРСТВЕННЫЙ НАЦИОНАЛЬНЫЙ ИССЛЕДОВАТЕЛЬСКИЙ УНИВЕРСИТЕТ» (НИУ «БелГУ»)**

### **ФАКУЛЬТЕТ МАТЕМАТИКИ И ЕСТЕСТВЕННОНАУЧНОГО ОБРАЗОВАНИЯ ПЕДАГОГИЧЕСКОГО ИНСТИТУТА**

#### **КАФЕДРА ИНФОРМАТИКИ, ЕСТЕСТВЕННОНАУЧНЫХ ДИСЦИПЛИН И МЕТОДИК ПРЕПОДАВАНИЯ**

# **РАЗРАБОТКА ЭУМКД «ТЕОРЕТИЧЕСКИЕ ОСНОВЫ ИНФОРМАТИКИ»**

Выпускная квалификационная работа обучающегося по направлению подготовки 44.03.01 Педагогическое образование профиль Информатика очной формы обучения, группы 02041304 Зубенко Анны Сергеевны

> Научный руководитель к.т.н., доцент Красовская Л. В.

БЕЛГОРОД2017

# **СОДЕРЖАНИЕ**

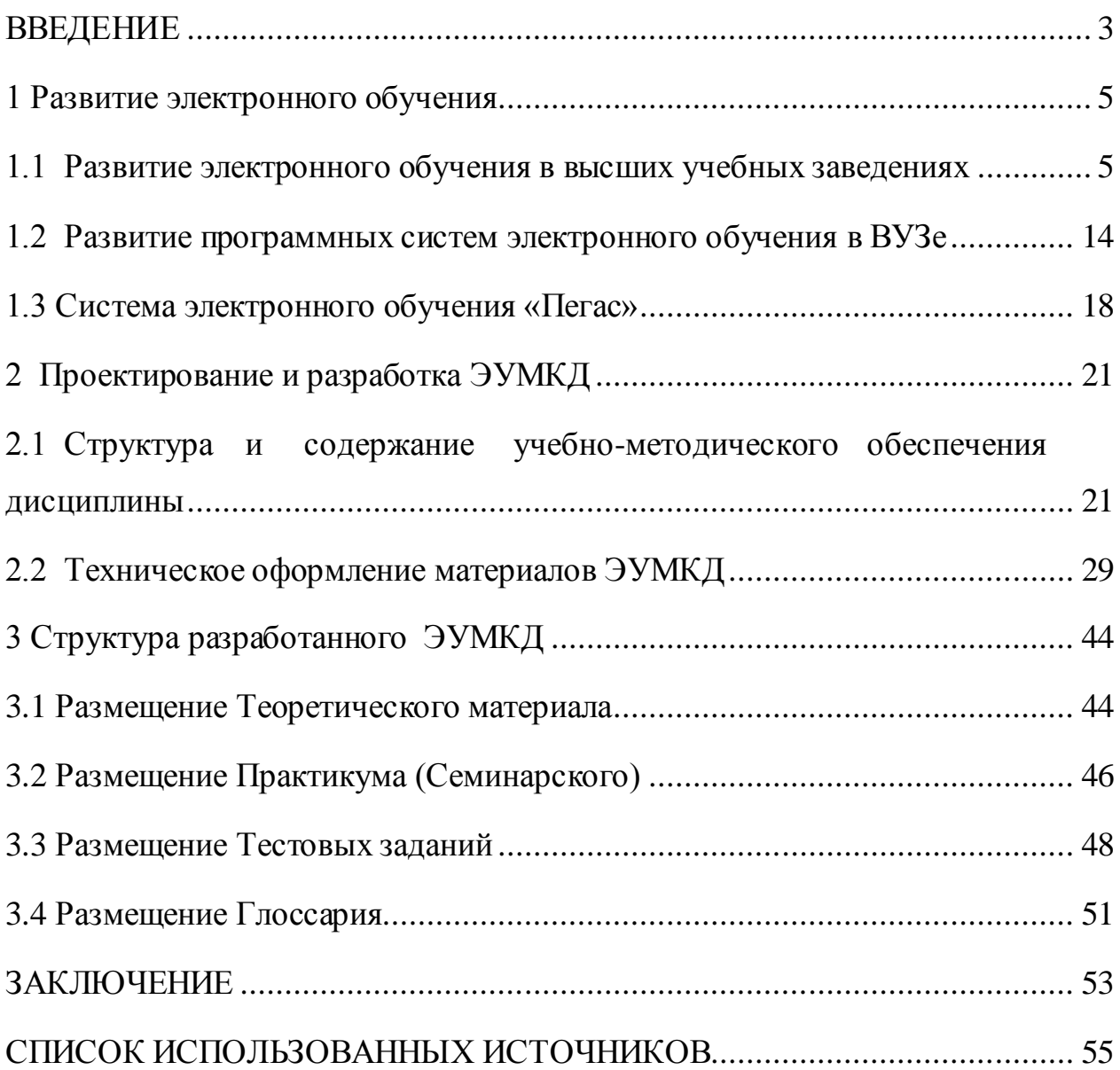

#### <span id="page-2-0"></span>**ВВЕДЕНИЕ**

В связи с быстрым развитием науки и техники, а так же высоким ростом информации, во всех отраслях знаний требуется новый подход к реализации педагогического процесса. Электронные учебно-методические комплексы по различным дисциплинам (ЭУМКД) являются основными информационными ресурсами.

ЭУМКД позволяют собрать едино практически все информационные материалы, которые требуются для изучения определенной дисциплины. При этом они обеспечивают: интерактивность, наглядность, мобильность, компактность. К достоинствам ЭУМК можно отнести: возможность эффективной организации самостоятельной работы и активизация роли обучаемого в процессе обучения.

Внедрение электронных учебно-методических комплексов в образовательный процесс способствует осознанию студентами целостной картины изучаемой дисциплины. Это позволит самостоятельно обеспечить усвоение материала, индивидуализировать обучение, совершенствовать самоконтроль и повысить результативность учебного процесса.

В ходе данной дипломной работы будет рассмотрена разработка электронного учебно-методического комплекса по дисциплине «Теоретические основы информатики» в системе электронного обучения «Пегас» для обучающихся в магистратуре по направлению подготовки 44.04.01 Педагогическое образование по программе Информационные технологии в образовании, заочной формы обучения.

**Объектом исследования** является процесс изучения дисциплины «Теоретические основы информатики».

**Предметом исследования** выступает ЭУМКД «Теоретические основы информатики».

**Цель работы:** Разработать ЭУМКД «Теоретические основы информатики» для размещения в системе «Пегас».

В связи с поставленной целью мы ставим перед собой следующие **задачи**:

- разработать структуру ЭУМКД;
- выбрать средства обработки;
- разработать элементы ЭУМКД;
- внедрить в систему электронного обучения.

Выпускная квалификационная работа состоит из введения, трех глав, заключения, списка использованной литературы.

#### <span id="page-4-0"></span>**1 Развитие электронного обучения**

#### <span id="page-4-1"></span>**1.1 Развитие электронного обучения в высших учебных заведениях**

Электронное обучение сравнительно недавно появилось в России. Этот термин интегрирует ряд инноваций в сфере применения современных ИКТ в образовании. Некоторые из них: обучение на основе веб-технологий, компьютерные технологии обучения, интерактивные мультимедиа, онлайн обучение. Постепенно этот термин вытесняет широко известный и модный отныне термин дистанционное обучение. Это связано с применением ИКТ в современных системах дистанционного обучения, а так же с внедрением таких технологий в традиционных университетах [16]. Таким образом, стираются грани между обучением внутри вуза и конечно же на расстоянии. Эту интеграцию дистанционной и традиционной организации учебного процесса на основе ИКТ и отражает термин «электронное обучение»[21].

В России и других странах развитие современной системы образования обуславливается влиянием и внедрением ИКТ во все сферы деятельности учебных заведений обязано появлению свободного доступа к Интернеттехнологиям. Эти процессы предопределяют значительные изменения в традиционных подходах к образовательному процессу [2].

Современные информационные и коммуникационные технологии открывают преподавателям и обучающимся доступ к нетрадиционным источникам информации, повышая эффективность самореализации, дают новые возможности для творчества, а так же выявления особенных способностей, обретения и закрепления различных навыков, позволяют реализовать принципиально новые формы и методы обучения [18]. Это могут быть локальные и глобальные информационные сети, эл. почты, телеконференции, различные форумы, чаты и другие.

В современном мире на передний план в образовании выходит применение технологий e-learning. Самым актуальным это видится в условиях

вузовского обучения. В нем наблюдается процесс преобладания современных педагогических технологий, а так же технологий электронного обучения, над традиционными [4].

Наиболее значимая и базовая структура образования определяется направлениями и движениями постоянного развития уровней информатизации общества.

В настоящее время зачастую отмечается снижение эффективности традиционного обучения. Это происходит на уровне средней школы и на уровне вуза, которое проявляется в авторитарности педагогических требований, в учении, слабо связанном с потребностями обучающегося [9]. Четкая регламентация деятельности обучающихся в учебное время, принудительность обучающих процедур, зачастую приводит к непониманию студентами конечных целей своих действий, а так же к отсутствию понимания необходимого в изучении материала и его практической применимости [12]. В связи с чем, у студентов наблюдается снижение учебной мотивации, отсутствие навыков планирования своей деятельности.

Современные педагогические технологии и технологии электронного обучения являются личностно-ориентированными, и направлены на развитие индивидуальных ресурсов обучающихся [10].

В отличие от представления знаний в готовом виде при традиционном обучении, в отсутствии возможности развития обучающихся выше их «зоны ближайшего развития», в преобладании объяснительно-иллюстративного и репродуктивного методов обучения, e-learning технологии предусматривают повышение уровня самостоятельной работы обучающихся в индивидуальном темпе этим предоставляя возможности передачи информации с другими обучающимися и совместного планирования своей деятельности с другой [15].

Психологическим аспектом оценивания знаний обучающихся, являются электронные технологии обучения. Они предоставляют возможность снизить роль стрессоров в процессе сдачи студентами зачетов и экзаменов, а также повышают уровень психологического комфорта в учебное время [11].

Понижение уровня тревожности при прохождении студентами аттестации, уменьшение страха перед наказанием и выставлением неудовлетворительной оценки, позволяет увеличить мотивацию в учебе. Применение электронных методов обучения в вузе позволяет увеличить уровень успеваемости, улучшить качество предоставляемых услуг и обеспечивать большую гибкость в реализации образовательных целей вуза [1].

Решающую роль в развитии электронного обучения сыграл Интернет. Электронное обучение дает вузам низкий уровень затрат, возможность повышать продуктивность, улучшить процесс обмена знаниями и довести до минимума расходы на обучение [5].

Применение электронных технологий обучения в вузе позволит:

- расширить спектр образовательных услуг высокого качества предоставляемых вузом и обеспечить его постоянство с момента планирования учебного курса до его завершения;

- увеличить средний балл вуза;

- повысить мотивацию к изучению материала за счет улучшения условий получения образования;

- расширить возможности профессионального роста и повышения квалификации педагогов вуза;

- предоставить преподавателям вуза больший простор для изучения опыта коллег и прохождения переподготовки;

- увеличить число студентов обучающихся в вузе;

- уменьшить нагрузку студентов в учебной деятельности;

- сделать эффективное и своевременное обновление и распространение обучающих ресурсов и расширить доступ к ним;

- обеспечить непрерывность обучения студентов за счет снятия пространственных и временных ограничений;

- подобрать наилучший график работы для студентов и перечень учебных курсов с учетом их интересов в рамках образовательного стандарта;

- проводить промежуточную и итоговую аттестацию при помощи тестовых заданий;

- повысить связь между преподавателями и студентами [11].

Исходя из вышеперечисленного, можно сказать, что применение в высших учебных заведениях электронных технологий обучения благоприятно влияет на психолого-педагогический аспект образовательного процесса, так же развивает индивидуальные ресурсы у студентов и преподавателей, формирует навыки целеполагания, самостоятельного мышления, инициативность и ответственность за выполняемую работу, уменьшает психологические нагрузки на студентов и преподавателей в процессе передачи знаний [28].

Развитие и реализация электронного обучения (e-learning) происходит через интеграцию всевозможных форм обучения (очное, заочное, компьютерное, сетевое), которое направленно на систематический, организованный процесс увеличения знаний, умений и навыков с помощью электронных средств обучения. Развитие электронного обучение (ЭО), во многих европейских странах, обуславливается необходимостью развития системы повышения квалификации работников образования, такие же тенденции наблюдаются в России [19]. Повышение квалификации работников образования в области Интернет-технологий, использования всевозможных форм ЭО способствует развитию международного сотрудничества в образовательной сфере [9].

Возможность образования происходит через ЭО, так как значение обучения в век информатизации раскрывается через фактор состязания, как ключ к карьере и самовыражению. ЭО определяется следующими возможностями в обучении: комфортные условия (рабочее место, свобода выбора времени на обучение), эффективность (мультимедиа, интерактивность, коммуникативность), незначительная стоимость обучения.

Организационный компонент при реализации образовательных сетевых проектов является наиболее актуальным сейчас, так как он определяется

нетрадиционными подходами [6]. Организационный момент определяется важными факторами:

- видом образовательных принципов;

- влиянием окружающей среды;

- целями людей, вовлеченных в образовательный процесс.

Эти факторы определяют критерии:

- возможность индивидуализировать образование, соотнести потребности, способности, намерения обучающегося с образовательными принципами;

- способность к более углубленному образованию;

- способность совершенствовать образование, изменяя и развивая его всесторонность [2].

Основные задачи, решаемые в рамках различных проектов:

- обогатить содержание конкретных учебных дисциплин новыми дидактическими материалами, которые получены коллегами за рубежом;

- по-новому взглянуть на саму структуру наших учебных планов и стандартов, чтобы они соответствовали общепринятым в мировой практике;

- повысить квалификацию части преподавателей в ведущих вузах мира, что позволяет в дальнейшем использовать приобретенные ими знания другими преподавателями кафедр;

- активно включиться ученым вуза в совместные научноисследовательские проекты, использовать фонды крупнейших научных библиотек мира;

- организовать обмен преподавателями и студентами на постоянной основе, особенно в страны изучаемого языка [8];

- обеспечить академическую мобильность преподавателей и студентов.

Исследования в области образовательных технологий охватывают проблемы обучения, познания, ИКТ и проблемы общественных наук. Работающим в этой сфере, необходимо иметь знания в области психологопедагогических наук, и информационно-технологических наук. Задачи

основываются на том чтобы реализовать инновационные подходы к применению современных ИКТ, что поможет сделать обучение непрерывным, личностно-ориентированным, всесторонним, гибким, а так же продуктивным [3].

Если общество будет продолжать относиться к электронным технологиям как к инструментам, то они не оправдают никаких ожиданий, а так же негативные последствия их применения не заставят себя долго ждать. Однако чрезмерная информатизация учебного процесса приводит к сужению диапазона приобретаемых учебных навыков в пользу технических умений, и индивид, обладая знаниями по работе с современными устройствами, не будет владеть навыками анализа, презентации и общения.

Время требует адекватности используемых технологий обучения современным средствам интеллектуальной деятельности. В век компьютеров, Интернета «стук мелом по доске», диктовка лекций под запись воспринимается как анахронизм [27].

При традиционной организации учебного процесса действия его участников жестко синхронизируются в пространственно-временных рамках имеющегося аудиторного ресурса. При использовании же сетевых (дистанционных) образовательных технологий появляется возможность существенно снизить пространственно-временную зависимость участников педагогического взаимодействия при сохранении требуемого уровня качества учебного процесса [29]. Обучающиеся учатся в приемлемом для себя темпе. Однако дистанционная форма обучения предполагает преимущественно самостоятельное освоение учебного материала [7].

Учащиеся, получив возможность выбора (университета, курса, преподавателя, учебных материалов), становятся по-настоящему ответственными за свое обучение. Преподаватель уже не считается главной фигурой в учебном процессе, он перестает быть носителем знаний и становится всего лишь наставником, помощником учеников при выборе образовательной траектории и консультантом при изучении материала.

Вместе с тем, исследования, посвященные определению эффективности использования информационных и коммуникационных технологий, свидетельствуют о том, что гарантом успешности внедрения ИКТ в учебный процесс является в первую очередь преподаватель.

Потенциал новых технологий нереализованный, потому что малая часть преподавателей использует компьютер и другие ИКТ.

Основу качества знаний в системе электронного обучения определяют три основных компонента: качество учебно-методических материалов (обучающий контент); профессиональная компетентность преподавателей; качество информационной насыщенности и материально-технической оснащенности образовательной среды, включающей необходимый спектр предоставляемых образовательных услуг. Необходимо помнить о желании студентов самим развиваться и о их мотивации к обучению [20].

Основные недочеты при разработке электронных курсов таковы, что порой содержат много «пассивного» содержания и мало интерактивных элементов. Мы пускаемся в объяснения вместо того, чтобы нарисовать анимацию. В этом случае у человека возникает ощущение, что лучше взять и прочитать книгу.

Успешность внедрения ЭО, кроме вышеизложенного, во многом определяется мотивацией обучающихся и преподавателей.

Основной проблемой электронного обучения является создание и эффективное использование информационно-образовательной среды на основе ИКТ.

Частные проблемы информационно-коммуникативной среды ЭО:

- организация самореализации деятельности обучающихся;

- организация индивидуальной поддержки учебной деятельности каждого обучаемого преподавателями;

- организация групповой учебной работы обучающихся (дискуссий, совместной работы над проектами и т.д.).

Существуют три наиболее важные частные проблемы, связанные с разработкой и использованием информационно-коммуникационной среды ЭО. Они касаются организации:

- самостоятельной когнитивной деятельности учащихся;

- индивидуальной поддержки учебной деятельности каждого учащегося преподавателем [1];

- групповой учебной работы учащихся (дискуссий, совместной работы над проектами и др.)

Определяющую роль в решении первой из указанных дидактических проблем электронного обучения - организации самостоятельной когнитивной деятельности учащихся - имеет учебно-методическое обеспечение или, как его порой называют, электронные образовательные ресурсы (ЭОР).

Номенклатура ЭОР для поддержки обучения достаточно велика:

- электронные копии печатных пособий;

- электронные интерактивные учебники, реализующие дидактические схемы программированного обучения;

-мультимедиа-презентации учебного материала системы компьютерного тестирования;

- обзорные лекции на аудио- и видеокассетах либо на компакт-дисках;

- компьютерные тренажеры и виртуальные лаборатории, основанные на математических моделях изучаемых объектов или процессов;

- интеллектуальные обучающие системы;

- учебные пакеты прикладных программ;

- учебные мультимедиа-комплексы.

Эффективным в дидактическом плане является применение учебных мультимедиа-комплексов, обеспечивающих поддержку самостоятельной учебной работы обучающихся на всех этапах познавательной деятельности. От первоначального знакомства с учебным материалом до решения нетиповых профессионально-ориентированных задач [22].

Большой прогресс для развития аппаратных и программных средств ИКТ дает хорошие технические возможности для реализации разных дидактических идей. Существует 2 важных фактора, которые могут определить снижения уровня дидактических и потребительских характеристик многих разработок в сфере ЭО [24]. Во-первых, методические аспекты электронного обучения отстают от развития технического обеспечения.

Второй фактор связан с замкнутостью большинства из них, что не может позволить преподавателям и обучающимся внести изменения и использовать какие-нибудь фрагменты для собственных разработок.

Учебный процесс - это не конвейер автоматизированного производства. Преподаватели, даже пребывая в роли тьютеров, всегда настроены вносить какие-либо изменения в содержание готовых учебных материалов и методику обучения в зависимости от контингента учащихся, конкретных условий учебного процесса, собственных представлений о нем. К тому же известно, что вероятность успешного внедрения любой инновации в существенной мере зависит от степени вовлеченности в нее и от соавторства конкретных исполнителей.

Организация индивидуальной поддержки учебной деятельности каждого обучающегося у преподавателей [6].

Главным достоинством традиционных методик обучения, начиная от репетиторства до групповых лекционных занятий, является воспитывающеестимулирующий характер воздействия личности преподавателя.

Имеются разные примеры, которые свидетельствуют о том, что определенная публичная лекция может повлиять на дело всей жизни для кого то из слушателей. А подражание Учителю? Оно нередко не осознается самими обучающимися, но его значимость в учебно-воспитательном процессе трудно переоценить.

#### <span id="page-13-0"></span>**1.2 Развитие программных систем электронного обучения в ВУЗе**

Грамотный выбор программной платформы для обеспечения электронного обучения обычно недооценивают. Зачастую ВУЗы, занимающиеся много лет организацией и развитием дистанционного и электронного обучения, получили отрицательный опыт в этой области.

Детально разобравшись со структурой своих потребностей (цели проекта, образовательные программы, педагогические сценарии, организационные модели), ВУЗ формулирует предварительные требования к функционалу и мощности необходимой системы электронного обучения, чтобы приступить к выбору подходящей системы e-learning, являющейся базовым инструментом программной платформы [13].

Успешность электронного и дистанционного обучения зависит не только от программной платформы, но и от основополагающих факторов, т. е. низкая характеристика usability. Она приводит к полному провалу процесса внедрения электронного обучения в ВУЗах [21]. В основном это связано с не высоким уровнем владения ИКТ-компетенциями преподавателей: обычно средний возраст ППС в технических ВУЗах около 50 лет.

Часто встречаемые проблемы, с которыми сталкиваются пользователи систем e-learning таковы:

1. Недружественный интерфейс (низкий уровень usability).

2. Не поддерживаются бизнес-процессы.

3. Сложность или невозможность интеграции систем электронного обучения с имеющимися в ВУЗах корпоративными системами.

4. Многообразие задач, решаемые системой электронного обучения порождает различные варианты реализации таких систем. Следовательно, практикуется модульность или используется одновременно несколько систем, реализующие полный набор необходимых функций. Тут появляется вопрос о совместимости систем/модулей ЭО между собой.

5. При использовании в рамках одного ВУЗа нескольких программных систем электронного обучения или реализации проектов, предполагающие обмен и/или объединение электронных ресурсов, образуется проблема организации одного доступа к электронным ресурсам. Обычно это решают при помощи выбора системы, которая поддерживает широко распространенный стандарт [23]. Сейчас стандарты - это общее направление для достижения совместимости, следовательно, если учебный курс соответствуют стандарту SCORM, то не обязательно он может быть автоматически использован в другой системе электронного обучения, использующей SCORM.

6. Характерная высокая скорость устаревания и постоянное изменение требований пользователей к системе требует высокой степени контроля над программной платформой электронного обучения.

7. Труднодоступность к системе. Переход систем ЭО на web-платформу решило множество проблем по облегчению доступа. Теперь обучающимся и преподавателям свойственно иметь выход в Интернет и браузер для работы в системе. Тут появляется вторая сторона проблемы: некоторым технологиям необходимы дополнительные плагины в браузере, но это не всегда возможно [17].

Перечисленные проблемы обнаруживаются при несоответствии приобретаемых или разрабатываемых систем выделенным требованиям (курсивом).

Помимо требований имеется еще немаловажный фактор – это стоимость, складывающаяся из стоимости программного обеспечения, сопровождения и аппаратной части. Рассчитывая стоимость, обычно забывают, что стоимость программного обеспечения включает в себя не только систему электронного обучения, но и другое системное программное обеспечение. Требуется продумать сопровождение программного обеспечения. Существующий персонал может не отвечает необходимым требованиям, тогда необходимо увеличить затраты на оплату труда более

квалифицированного персонала [28]. Возможно, потребуется модернизация аппаратной части. Так же включается: сервер, резервирование питания, система резервирования данных, сетевые и канальные средства.

Выбирая конкретную систему должен происходить компромисс между стоимостью и остальными требованиями. Имеются следующие варианты реализации программной платформы электронной среды обучения, т.е. использование готовых решений; использование и разработка собственных программных решений; интеграция в собственной системе готовых решений; аутсорсинг.

Готовыми решениями являются коммерческие и свободно распространяемые системы электронного обучения, которые предлагаются на рынке [26].

К коммерческим системам относятся: WebCT/Blackboad, Naumen University, Docent, LearningSpace 5.0, Learn eXact, eLearning Server 3000, ОРОКС, WebTutor, Прометей и др. Главным достоинством коммерческих решений является надежность продуктов, с надлежащим уровнем поддержки пользователей, регулярными обновлениями и новыми версиями.

К недостаткам коммерческих систем относится:

- недоступность кода источника пользователям;

- высокая стоимость коммерческого продукта, регулярная выплата за лицензию, за увеличившееся количество пользователей.

Существуют свободно распространяемые системы. Эти системы имеют открытый код: Moodle, Lams, Sakai, ATutor, Claroline, Dokeos, Olat, OpenACS, ILIAS и др. Достоинства этих систем прямо противоположны недостаткам коммерческих систем и наоборот [24]. К главным недостаткам относиться:

- в Российском законодательстве не определено понятие систем с лицензией GNU/ GPL, под ней распространяются системы open source, поэтому нет определенности правового статуса этих систем. Причем, когда проекты open source росли в коммерческие системы, пользователи этих систем вынуждены были перейти на другие системы оплаты;

- сумма стоимости программ зависит не только из стоимости самого программного обеспечения, а так же из-за стоимости дорогой поддержки.Это связано с тем, что должна производиться оплата работы собственного высококвалифицированного персонала или же сторонней фирмы, чтоб осуществлялась поддержка и развитие приобретенной системы [14].

Осуществление разработки собственных программных решений реально не каждому ВУЗу. Это есть проект с высоким риском провала. Аргументы при осуществлении собственной разработки:

- разрабатываемая система полностью отвечает потребностям конкретного ВУЗа;

- ВУЗ имеет полные права на программный продукт;

- поддержка осуществляется непосредственными разработчиками системы, следовательно, внесение каких либо изменений происходит оперативно и качественно;

- разработка проводится для привлечения студентов и аспирантов. Это развивает научно-исследовательские и инженерные проекты в области информационных и педагогических технологий в образовании.

Аутсорсинг становится все более привлекательным решением для ВУЗа. В том числе для тех, которые только сейчас делают первые шаги в развитии инфраструктуры электронного образования и не имеющих достаточно квалифицированного персонала с поддержкой и развитием программной платформы собственными силами [25]. Такой рынок услуг развивается больше, как в мире, так и в России. В рамках аутсорсинга технологий ЭО компании предложили размещение курсов на своем сервере и проведение обучения, к котором используется программная система электронного обучения. При этом снижаются затраты на первоначальное внедрение системы e-learning, ее поддержку и развитие.

#### <span id="page-17-0"></span>**1.3 Система электронного обучения «Пегас»**

Система электронного обучения появилась не так давно. Как альтернатива классической системе основанной на непосредственном общении студента с преподавателем, конспектировании лекций и изучении печатных учебников. В НИУ «БелГУ» уже несколько лет используется система электронного обучения «Пегас».

Разработка вуза в своей основе имеет общеизвестную, свободно распространяемую, систему с открытым кодом «MOODLE». Она оказалась наиболее удобной базой, так как предоставляет большие возможности для решения вопросов по организации учебного процесса в сети, а её интерфейс очень удобен [30].

Учёные НИУ «БелГУ» адаптировали систему под Российское ВУЗовское образование. Изменили ядро, код, другие данные. Добавили много новых блоков, так как они позволят максимально автоматизировать работу администраторов и сделать управление учебным процессом наиболее эффективным. В результате получилась максимально адаптированная к Российскому образованию система электронного обучения. В ней учебный материал представлен в виде учебно-методических комплексов, содержащих лекции, тестовые и практические задания.

Ресурс может размещать не только текстовый материал, но ещё мультимедийный. Так же разработан комплекс программно-методических средств. Он служит для автоматизации процесса подготовки учебного материала. С его помощью для создания образовательных курсов в сети затрачивается минимум времени. Этот комплекс помогает решить проблему недостатка качественного контента. Возникает она потому, что преподавательпредметник, создающий учебный ресурс, не знаком с web-технологиями, а специалист-технолог не знает предмета. В идеале тут должно быть налажено сотрудничество. Но это не всегда возможно. А наша разработка позволяет

текстовый документ за несколько минут преобразовать для системы Moodle. Теперь преподавателю достаточно знать только офисный текстовый редактор.

Возможности системы «Пегас» неограниченны. Эта система постоянно совершенствуется. Уже разработаны полноценные электронные журналы групп и электронные зачётки студентов, которые осталось только внедрить в процесс. Следует отметить, что система электронного обучения может быть задействована не только в заочном, но и в дневном обучении. Преподавателиноваторы университета создают ресурсы для очников, ведь проблема нехватки учебного материала существует для всех: нужную литературу не всегда можно взять в библиотеке.

Система электронного обучения «Пегас» позволяет экономить время и средства.

Во-первых, обучающийся сам может планировать учебный процесс. Это очень удобно для заочников, занятых в течение целого дня.

Во-вторых, крайне важна возможность проведения дистанционных семинаров и конференций. Это позволяет приглашать участников, которые по каким-либо причинам не могут присутствовать на обычном заседании.

В-третьих, данный инновационный проект может приносить университету конкретную материальную прибыль. Мы можем заключать договора по установке программы и отдельных её блоков, можем реализо вать комплекс для автоматизации, реализовывать разработанный модуль, учебнометодические комплексы, обучать администраторов и методистов других вузов пользованию системой. Так, на Салоне нашей разработкой заинтересовались представители Федерального института развития образования и организаций, занимающихся переподготовкой специалистов. Им важно подключить свои вузы к системе и начать обучение с её помощью. Тогда возможно готовить специалистов без отрыва их от рабочего процесса».

Сейчас в системе дистанционного обучения НИУ «БелГУ» «Пегас» зарегистрировано около 10 тыс. пользователей. Это студенты, преподаватели,

учителя белгородских школ. И с каждым годом число активных участников электронного учебного процесса увеличивается.

#### <span id="page-20-0"></span>**2 Проектирование и разработка ЭУМКД**

# <span id="page-20-1"></span>**2.1 Структура и содержание учебно-методического обеспечения дисциплины**

Электронный учебно-методический комплекс – это пакет учебнометодических материалов, которые влияют на эффективность усвоения обучающимися содержания учебной дисциплины, входящий в основную образовательную программу по определенной дисциплине, в том числе и в ходе самообучения.

В основу ЭУМКД входит рабочая программа дисциплины, а так же ее учебно-методическое обеспечение, т. е. глоссарий, теоретические материалы, практикумы, фонд оценочных средств, дидактические материалы и другое.

Материалы ЭУМКД выполняются на основе шаблонов. Они входят в организационно-методический комплект и отвечают техническим требованиям.

#### **Рабочая программа дисциплины**

Рабочая программа дисциплины это обязательный структурный элемент основной образовательной программы. Он состоит из содержания, планируемых результатов, объема, методических рекомендаций для обучающихся по определенной дисциплине, фондов оценочных средств и других элементов дисциплины. РПД разрабатывается на основании требований ФГОС ВО по соответствующему направлению подготовки, учитывая потребности регионального и федерального рынков труда и интересы всех участвующих сторон.

Оформление РПД осуществляется в рамках реализации определенных образовательных программ высшего образования т. е. программ бакалавриата,

магистратуры которые более подробно описаны в методических рекомендациях по разработке РПД.

РПД является основным методическим документом для организации учебной работы по дисциплине.

#### **Теоретические материалы (конспект лекций)**

Теоретические материалы состоят из полного изложения тематических разделов, которые соответствуют требованиям образовательного стандарта дисциплины.

Сначала определяем количество иерархических уровней учебного материала. Вводится не более трех уровней. Главным элементом конспекта лекций должна быть изучаемая тема. Допускается деление большого текста на небольшие компактные темы.

В тему теоретического материала входят: цель изучения темы, текст темы, вопросы для повторения и закрепления материала, вопросы и задания для самостоятельной работы.

Конспект лекций должен полностью раскрыть дисциплину на дневном отделении. Он формируется в отдельном файле и редактируется по данному шаблону.

#### **Практикум**

Практическая часть Электронного учебно-методического комплекса должна удовлетворять содержанию РПД по видам и количеству практических занятий и быть направлена на формирование соответствующих компетенций.

Практические материалы оформляются в виде:

- задачника;

- семинарского практикума;
- лабораторного практикума.

Задачник имеет практические задачи, решения которых способствует закреплению знаний обучающихся, приобретенных в ходе изучения теории. Структура задачника состоит из: введения с рекомендациями и инструкциями решения заданий. примеров решения типовых задач, задач для самостоятельного решения.

Семинарский практикум - это сочетание теории и практики. Его назначением является обработка теоретического материала по дисциплине путем регулярной и самостоятельной работы обучающегося на протяжении общего курса. Практикум имеет:

- цель семинарского занятия,

- список рассматриваемых вопросов;

- список практических заданий;

- вопросы для обсуждения в форуме;

-список дополнительной литературы, который оформляется в соответствии с правилами.

Лабораторный практикум поддерживает самостоятельную научноисследовательскую деятельность, а так же развивает связанные с ней умения и формирование компетенций.

В лабораторный практикум входит:

- требования к содержанию, оформлению и порядку выполнения

- теоретическая часть

- общая постановка задачи

- список индивидуальных данных

- примеры выполнения работы

- контрольные вопросы.

#### **Глоссарий**

Глоссарий - это словарь терминов с определением, который необходимым для осмысления материала по дисциплине. Термины,

находящиеся в словаре, выделяют жирным шрифтом. Главные слова глоссария размещаются в алфавитном порядке.

Глоссарий должен содержать не менее 50 терминов. Он оформляется по типу таблицы. Слева размещается термин, а справой само определение.

#### **Фонд тестовых заданий**

Фонд тестовых заданий – это фонд оценочных средств, который проверяет самоконтроль и контроль знаний обучающихся. Тестовые задания проверяют не только правильные знания обучающегося, но и дает возможность исправлять ошибки, после отработать слабые места.

Электронный вариант тестовых заданий разрабатывается и оформляется в соответствии с требованиями к электронным вариантам ФТЗ.

В ходе составления тестирования, необходимо использовать формы тестовых заданий:

1) Т1 - Выбор одного варианта ответа из предложенного множества.

Правильный вариант выбирается со стилем ВерныйОтвет. Варианты ответа по количеству должны быть в рамках от 4 до 8 (см. рисунок 1).

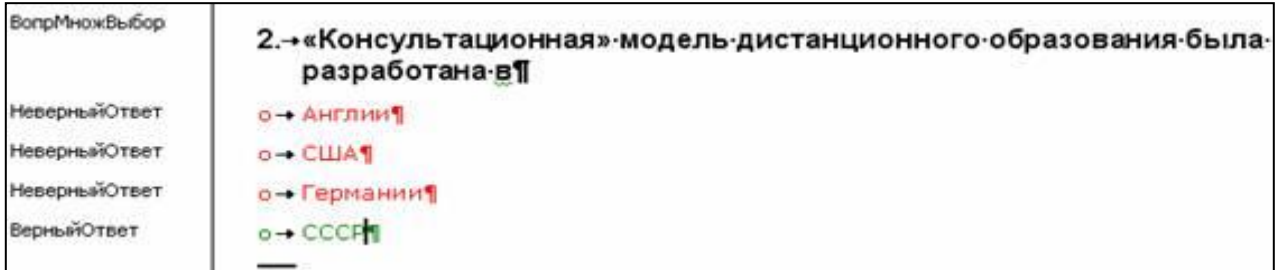

Рисунок 1 - Выбор одного варианта ответа из предложенного множества

2) Т2. Выбор нескольких верных вариантов ответа из предложенного множества.

Все правильные ответы выбираются со стилем ВерныйОтвет. Необходимо определить указать процент верного варианта ответа, так что бы их сумма составляла 100%. А неверные варианты ответов должны иметь отрицательный процент так что бы сумма этих ответов у обучающихся отнимала эти 100%. Если сумма оказалась отрицательная, то она равна 0. Количество вариантов ответа должно быть в рамках от 5 до 8 (см. рисунок 2).

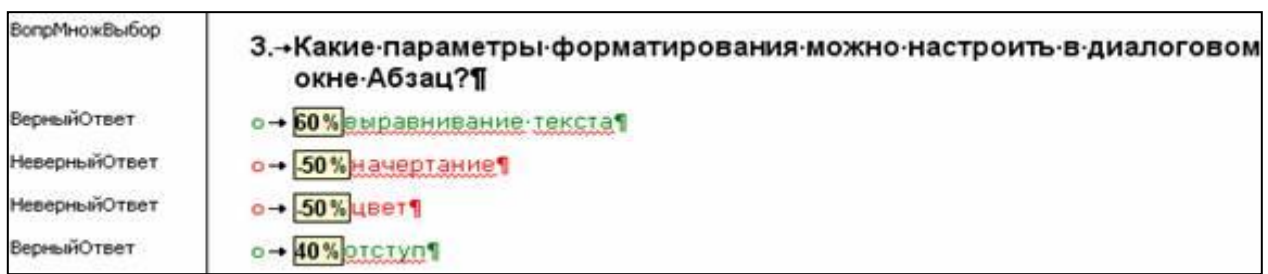

Рисунок 2 - Выбор нескольких верных вариантов ответа из предложенного множества

3) Т3. Задания на установление соответствия.

Количество элементов в столбце имеет рамки от 3 до 6. В правом столбце необходимо включить дополнительные варианты ответов, так , что бы невозможно было угадать последнее соответствие (см. рисунок 3).

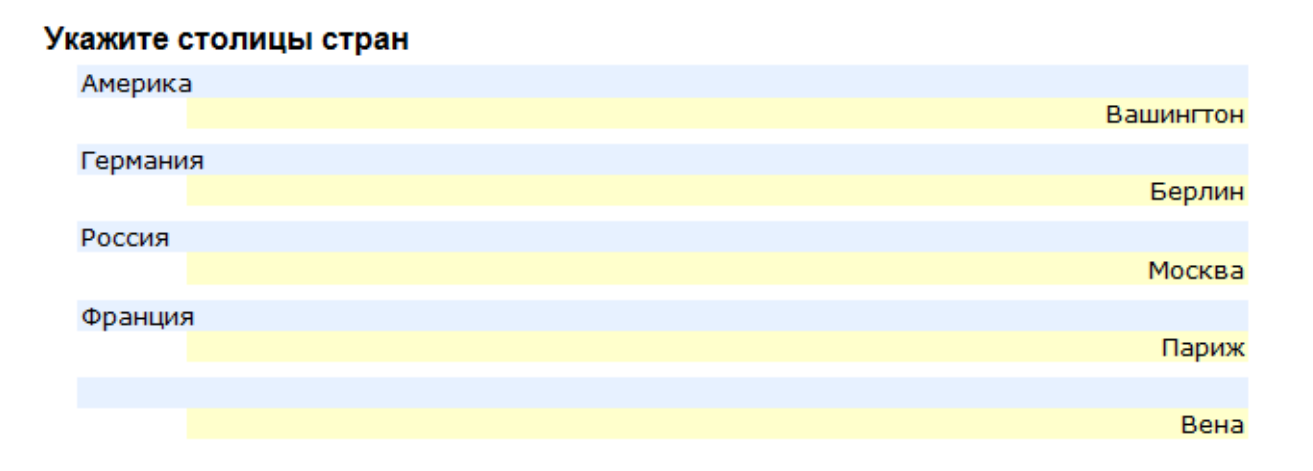

Рисунок 3 - Задания на установление соответствия

4) Т4. Задание на установление правильной последовательности.

Количество вариантов ответов должно быть в рамках от 3 до 6. В начале предложения прописывается [no\_shuffle], которое позволяет с левой стороны отобразить варианты утверждений, имеющие порядок в сторону увеличения (см. рисунок 4).

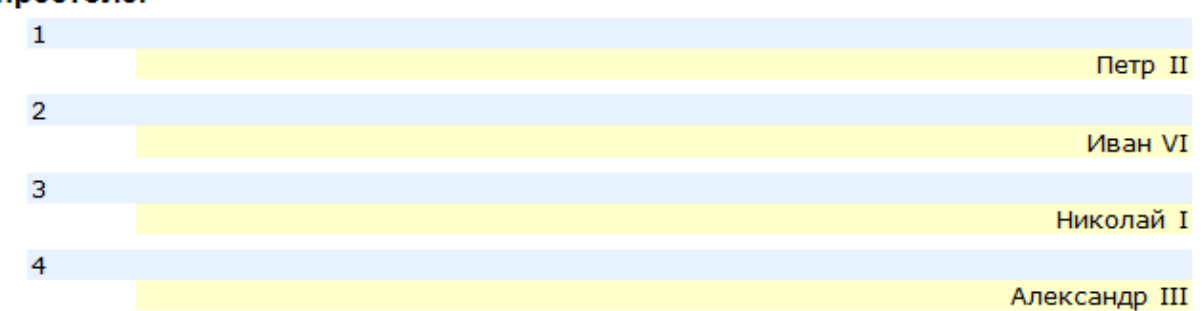

[no\_shuffle] Укажите российских императоров в порядке их появления на престоле.

Рисунок 4 - Задание на установление правильной последовательности

5) Т5. Задание на заполнение пропущенного ключевого слова.

Этот тип вопроса является высказыванием или же определением, которое имеет ключевое пропущенное слово. Этот тип вариантов ответа не имеет. Обучающийся должен вписать правильный ответ в строку с пропущенным словом (см. рисунок 5).

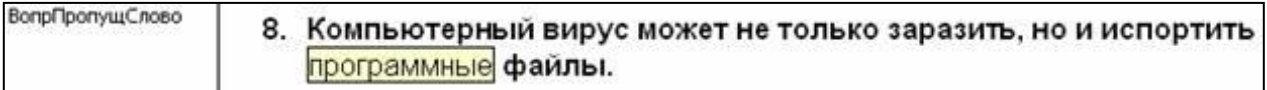

Рисунок 5 - Задание на заполнение пропущенного ключевого слова

#### **Дидактические материалы**

Дидактические материалы является не обязательным элементом. Он имеет широкий спектр разнообразных методических материалов и средств, которые позволяют оптимизировать процесс взаимодействия с обучающимися. Дидактические материалы включают в себя:

- учебные видеоматериал;
- различные презентации;
- структурно-логические схемы;

- плакаты;

- групповые и индивидуальные задания;

- раздаточный дидактический материал;

- электронные дидактические материалы, электронные учебники и т. д*.*

Учебные видеоматериалы являются современной формой представления учебного материала. Так же она незаменима при очном, очно/заочном и заочном обучении. Учебные видеоматериалы - это подборка видеозаписей, которые соответствуют лекциям и практикам в ходе общего курса.

С помощью видеоматериалов обучающиеся более лучше усваивают учебный материал, так как повышается информационная плотность, степень восприятия, эмоциональная насыщенность.

Видеоматериалы используют в случаях:

- объяснения сложных тем или вопросов;

- демонстрации того, что недоступно глазу;

- придания большей реалистичности и усиления эмоционального воздействия;

- создания эффекта присутствия преподавателя.

Видеоматериалы можно создавать для дополнения к изучению теоретического материала, выполнению семинарских заданий.

Презентация занятия, созданная при помощи Microsoft PowerPoint, является вспомогательным элементом учебного материала. Она раскрывает общее представление определенной темы, акцентирует внимание на главных моментах, вызывает интерес к материалу. Презентация имеет последовательную совокупность слайдов, которые отображают основные положения темы и раскрывают содержание. Слайды могут состоять из текста, графической информации и других мультимедийных элементов (см. рисунок 6).

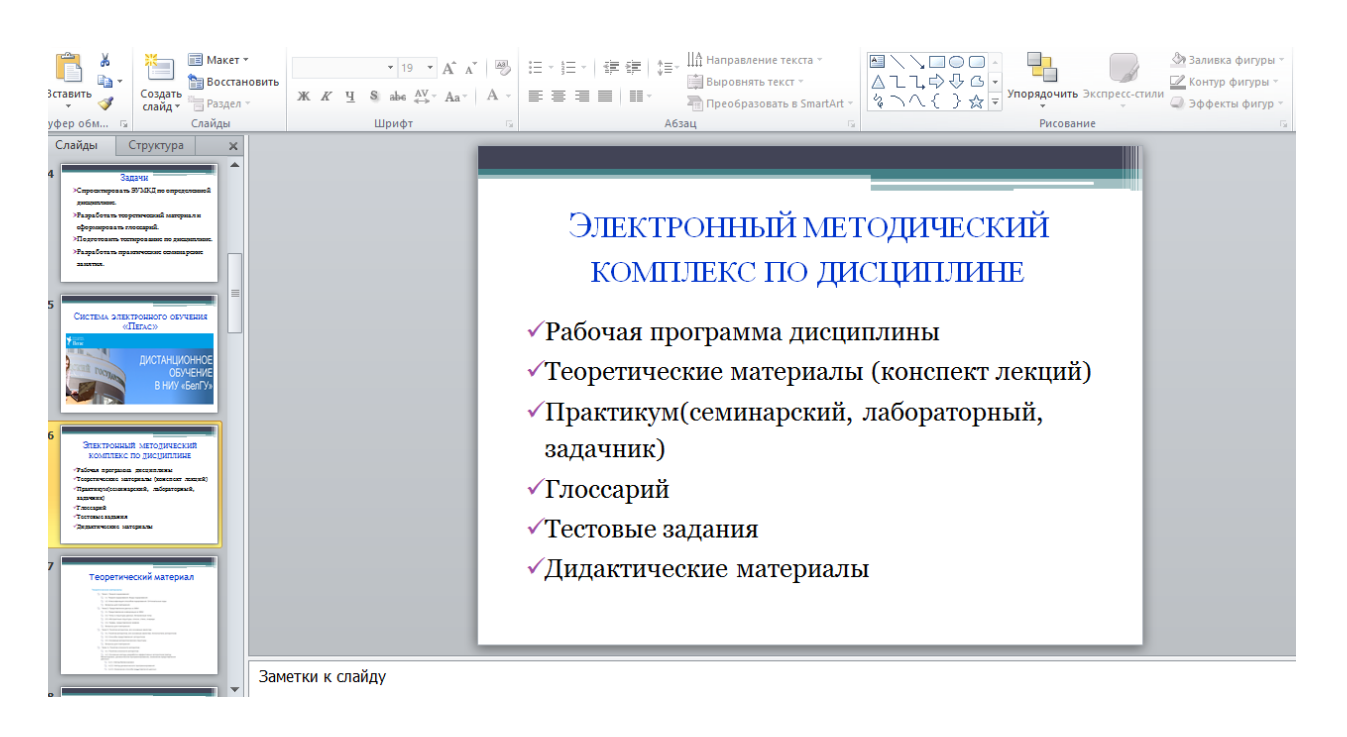

Рисунок 6 - Разработка презентации

Схематические изображения раскрывают явления логической последовательности, обеспечивает наглядное сравнение нескольких объектов, и обобщает информацию (см. рисунок 7). Логико-структурные схемы могут быть в виде: таблицы, блок-схемы, диаграммы, гистограммы, графики, макеты, карты, картосхемы.

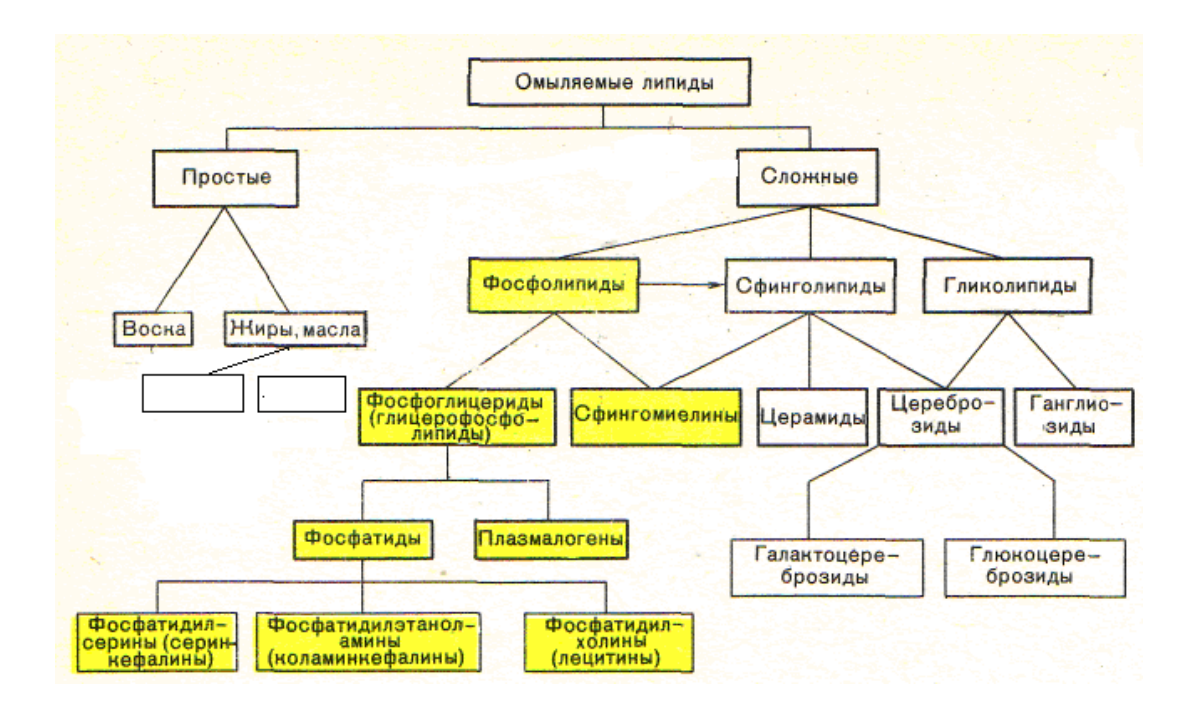

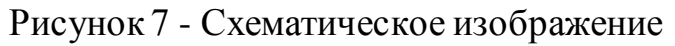

Электронные дидактические - это электронные публикации ученых по учебному материалу дисциплины. Они изложены отличительно от общепринятых взглядов на проблемы учебной дисциплины отдельных авторов, описание классических экспериментов, новейшие публикации в формате MS Word, PDF, HTML, FLASH и др. В хрестоматию могут входить электронные учебники и курсы, которые разрабатывались другими авторами.

#### <span id="page-28-0"></span>**2.2 Техническое оформление материалов ЭУМКД**

Материалы ЭУМКД должны быть подготовлены при помощи шаблонов, которые соответствуют данным «Методическим рекомендациям по формированию учебного методического комплекса дисциплины. Эти материалы находятся в организационно-методическом комплекте в системе «Пегас».

Комплект материалов Электронного учебно-методического комплекса по дисциплине должен содержать: РПД, теоретические материалы по дисциплине, практикум (семинарский или лабораторный), глоссарий, тестовые задания с паспортом, дидактические материалы (необязательны), регистрационный лист, шаблон для критерия в системе рейтингования НПР, выписка от кафедры о соответствии содержания ЭУМКД ФГОС, рецензии на ЭУМКД.

#### **Требования к текстовым документам в формате MS Word**

Текстовый документ должен быть в формате MS Word. Страница документа А4 имеет требования:

- левое поле должно быть не менее 3 см.;

- правое поле должно быть не менее 1 см.;

- верхнее поле имеет размер не менее 1,5 см.;
- нижнее поле имеет размер не менее 2 см..

При наборе текста необходимы следующие требования (см. рисунок 8):

- Шрифт Times New Roman;

- Междустрочный интервал – одинарный;

- Абзац – пять символов (1,25 см);

- Стиль – обычный.

- Кегль –14 ;

- Режим - «выравнивания по ширине»;

- Выделения текста – 14, Полужирный курсив;

- Подписи к рисункам – Рис., далее – шрифт основного текста, в конце ставится точка. Если подписи к рисунку нет, то после номера рисунка точка не ставится;

- Использовать перенос;

- Различать дефис и тире;

-Нумерация формул: порядковые номера формул обозначают арабскими цифрами в круглых скобках справа страницы;

- Нумерация пунктов и подпунктов: цифровая, при добавлении еще дополнительных пунктов используются буквы.

Тема 1. {Название темы} (Стиль - Заголовок 1)

Цели и задачи изучения темы: (Стиль-Обычный) {Определите цели и задачи изучения темы.}

1.1. {название первого параграфа темы} (Стиль-Заголовок 2)

Ошибка!!! Между отдельными заголовками (Заголовок 1, Заголовок 2, Заголовок 3) необходимо поместить любой текст, чтобы в Пегасе не было пустой страницы.

1.1.1. {название первого вопроса первого параграфа темы} (Стиль - Заголовок 3).

{Введите название первого вопроса первого параграфа темы и текст вопроса первого параграфа.}

Рисунок 8 - Оформление документа

При подготовке документа, страницы должны содержать минимальное количество определенных стилей. Стили должны быть: Обычный, Заголовок 1, Заголовок 2, Заголовок 3 и другие (см. рисунок 9).

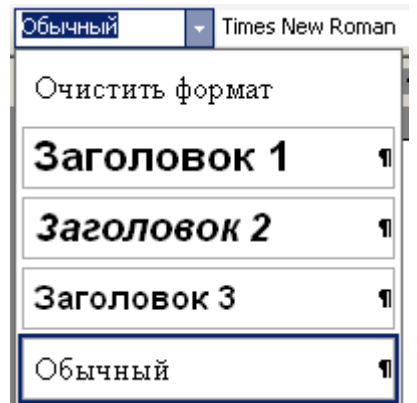

Рисунок 9 - Стили документа

Графические элементы разделяют содержимое на смысловые части, таким образом, повышают зрительский интерес, подчеркивая смысл и придавая документу необычный вид. Обычно используются такие форматы графического файла: GIF, JPEG.

Эти файлы должны находится в документе, для этого используем переход в меню MS Word Вставить  $\rightarrow$  Объект, или Вставить  $\rightarrow$  Рисунок  $\rightarrow$  Из файла.

Формулы должны набираться при помощи редактора формул. Не допускается использование формул, которые набраны наполовину текстом и на половину при помощи редактора формул.

Все схемы должны создаватьсяпри помощи инструментов рисования в редакторе MS Word. Эти схемы необходимо сгруппировывать. Нельзя создавать схемыпри помощи таблиц и элементов рисования одновременно.

Каждый рисунок должен иметь подпись, соответствующую данному тексту и самому рисунку. Графические элементы вставляются в ячейки таблицы и скрываются границы.

Для графических элементов не желательно использовать обтекание. Они должны быть элементами текста и иметь обтекание в самом тексте.

Таблицы имеют нумерацию при помощи арабских цифр. Справа над таблицей надпись. Если в тексте только одна таблица, то номер таблицы не прописывается. Таблицы не должны обтекаться текстом (см. рисунок 10).

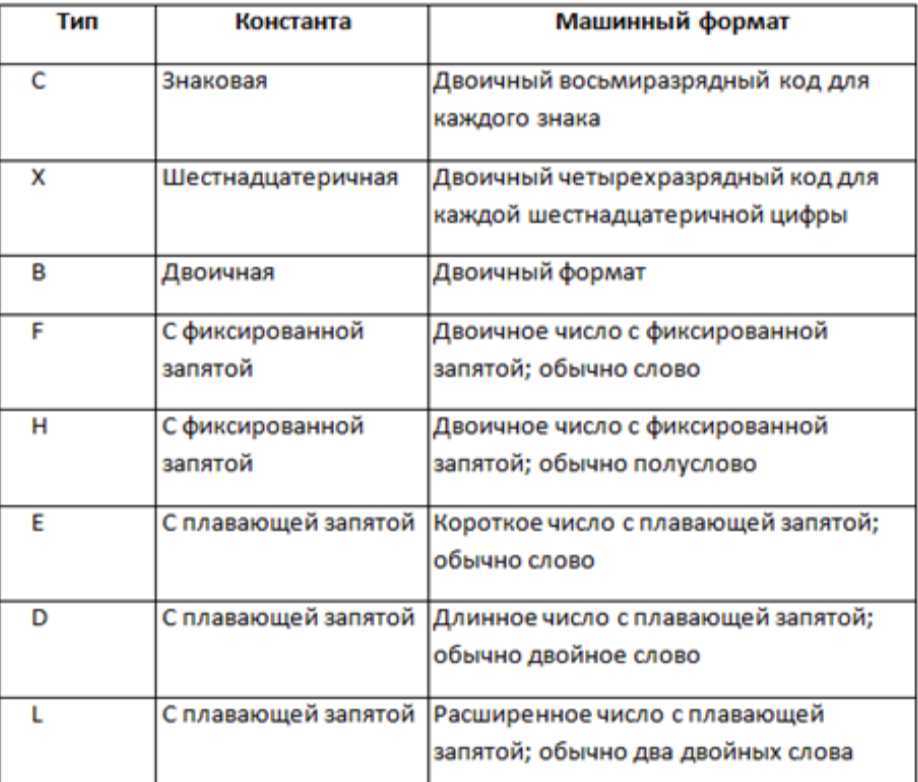

Рисунок 10 - Пример оформления таблицы

Текст, содержащий верхние или нижние индекс записываем при помощи редактора формул. Верхние и нижние индексы не должны прописываться с помощью «Подстрочный знак» и «Надстрочный знак» (см. рисунок 11).

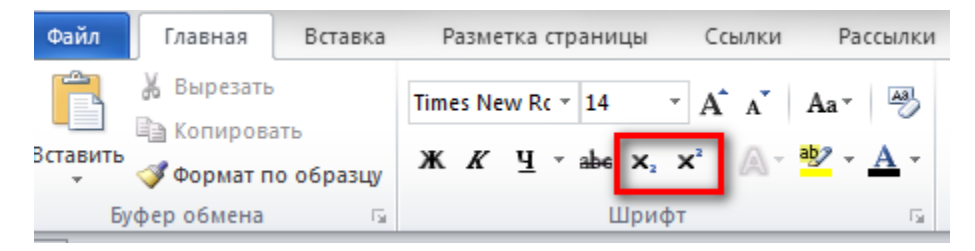

Рисунок 11 - Оформление индексов

### **Создание элементов ЭУМКД**

Чтобы создать материалы ЭУМКД нужно пользоваться шаблонами, которые находятся в организационно-методическом комплекте. Сохраняем этот комплект с помощью ссылки в системе Пегас (см. рисунок 12).

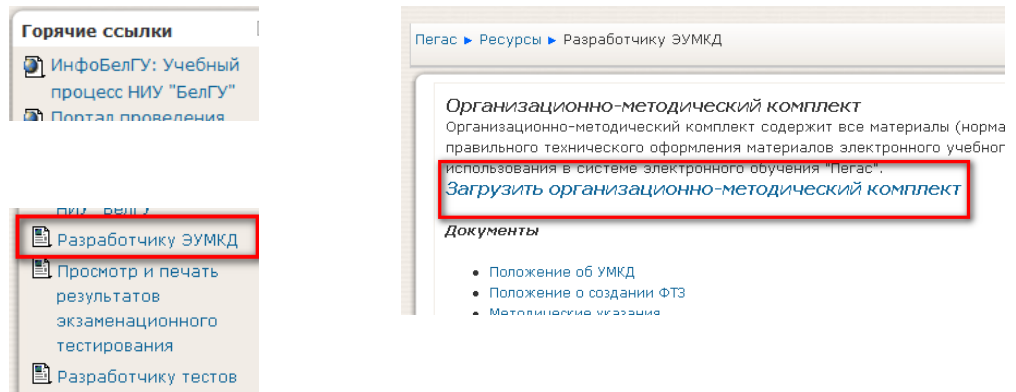

Рисунок 12 - Загрузка организационно-методического комплекта

В организационно-методическом комплекте имеется 4 папки «Инструкции», «Методические указания», «Пегас Просмотр», «Шаблоны УМК» (см. рисунок 13).

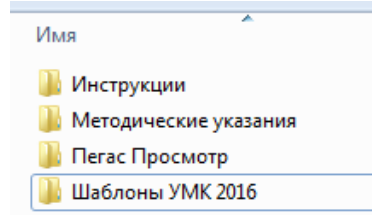

Рисунок 13 - Содержимое организационно-методического комплекта

В папке «Шаблоны УМК» имеются шаблоны, которые помогают создать рабочую программу и шаблоны, которые помогают создать учебнометодические материалы (см. рисунок 14).

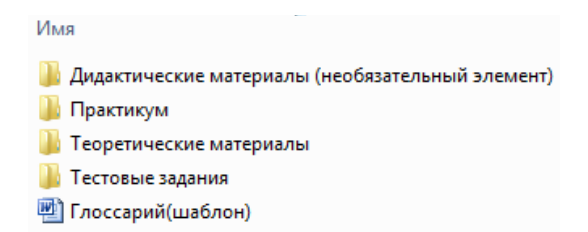

Рисунок 14 - Содержимое папки «Шаблоны УМК»

### **Разработка рабочей программы дисциплины**

Рабочая программа по дисциплине создается в рамках реализации основных образовательных программ высшего образования – программ бакалавриата, специалитета, магистратуры. Это подробно расписано в методических рекомендациях по разработке РПД на официальном сайте университета. Макет РПД скачивается и заполняется соответственно требованиям к структуре, содержанию и оформлению рабочих программ учебных дисциплин.

#### **Разработка теоретических материалов**

Теоретический материал создается при помощи шаблона Конспект лекций (шаблон).doc. Он находится в папке Шаблоны УМК -> Учебнометодический блок -> Теоретические материалы. Нужно ввести необходимую информацию. Ввод текста происходит при помощи стилей абзацев, в которых содержатся заголовки разделов. Далее сохраняется в соответствии образцу (см. рисунок 15).

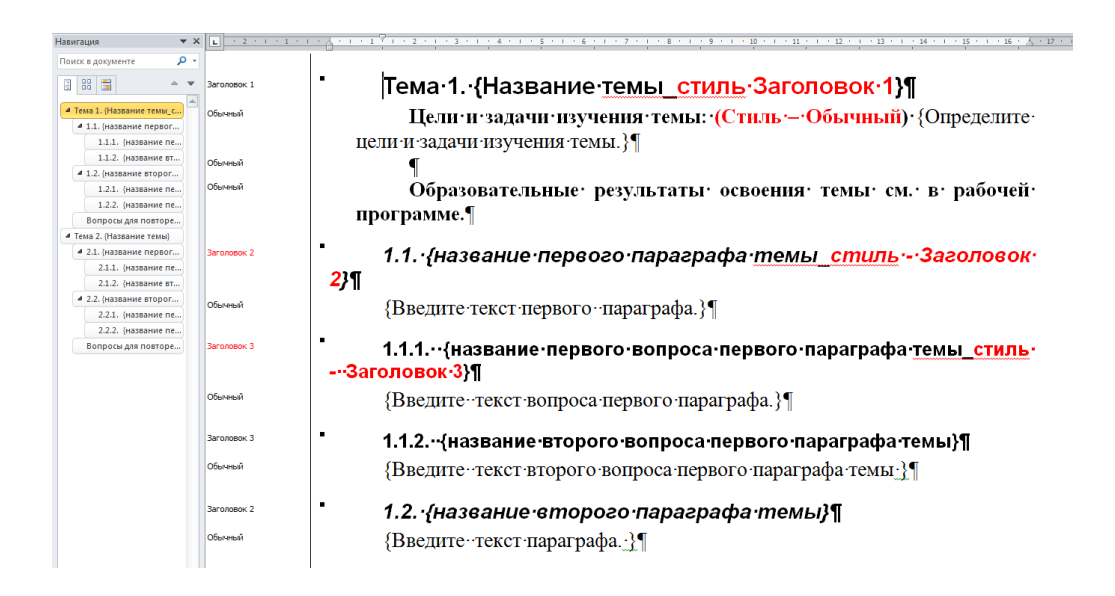

Рисунок 15 - Оформление теоретического материала

Текст лекций должен быть в одном документе, не допускается в разных документах. Этот документ с теоретическим материалом должен называться Конспект лекций (шаблон).doc

#### **Разработка практикума**

Практикум ЭУМКД должен состоять из одного или нескольких элементов. Это может быть семинар, лабораторный практикум или же задачник.

При разработке задачника открывается файл с шаблоном Задачник.doc в папке Шаблоны УМК -> Учебно-методический блок -> Практикум. При вводе текста в документ нужно убедится, что в документе используются стили абзацев, содержащие заголовки разделов. Далее сохранить в соответствии образцу (см. рисунок 16).

| Ω<br>Поиск в документе                  |             |                                                                             |
|-----------------------------------------|-------------|-----------------------------------------------------------------------------|
| 图 88<br>E                               | Заголовок 1 | Задачник¶                                                                   |
| ⊿ Задачник                              | Обычный     | {Напишите краткое введение к задачнику, где кратко охарактеризуйте          |
| ▲ Тема №1 (название)<br>Примеры решения |             | рассматриваемые задачи и методы их решения, обоснуйте их важность и         |
| Задачи для решения                      |             |                                                                             |
| ▲ Тема №2 (название)                    |             | полезность для достижения целей изучения курса. }                           |
| Примеры решения<br>Задачи для решения   | Обычный     |                                                                             |
|                                         | Заголовок 2 | <mark>Тема∙№1 •{название}</mark> •¶                                         |
|                                         | Обычный     | {Введите краткую характеристику методов решения задач в рамках              |
|                                         |             | этой темы, а также представьте соответствующие основные теоретические       |
|                                         |             | положения. >                                                                |
|                                         | Обычный     |                                                                             |
|                                         |             |                                                                             |
|                                         | Заголовок 3 | примеры решения задач¶                                                      |
|                                         | Обычный     | {Приведите примеры решения типовых задач, упорядочив их при-                |
|                                         |             | необходимости по уровню сложности. Используйте следующую маркировку         |
|                                         |             | уровней: А - самые простейшие задачи, В - более сложные задачи, С - задачи- |
|                                         |             |                                                                             |
|                                         |             | повышенного уровня сложности.                                               |
|                                         | Обычный     |                                                                             |
|                                         | Заголовок 3 | Задачи для решения¶                                                         |
|                                         | Обычный     | {Приведите список задач (при необходимости по вариантам),                   |
|                                         |             | упорядочив их при необходимости по уровню сложности аналогично              |
|                                         |             |                                                                             |
|                                         |             | предыдущему пункту.}                                                        |
|                                         | Обычный     |                                                                             |

Рисунок 16 - Оформление задачника

Задачник предоставляется в одном документе. Этот документ должен называться Задачник.doc

Семинарский практикум разрабатывается при помощи шаблона Практикум семинарский.doc. Он находится в папке Шаблоны УМК ->Учебнометодический блок -> Практикум. При вводе текста убедится, что стиль абзацев, в которых содержатся заголовки разделов, сохраняется, и соответствует образцу (см. рисунок 17).

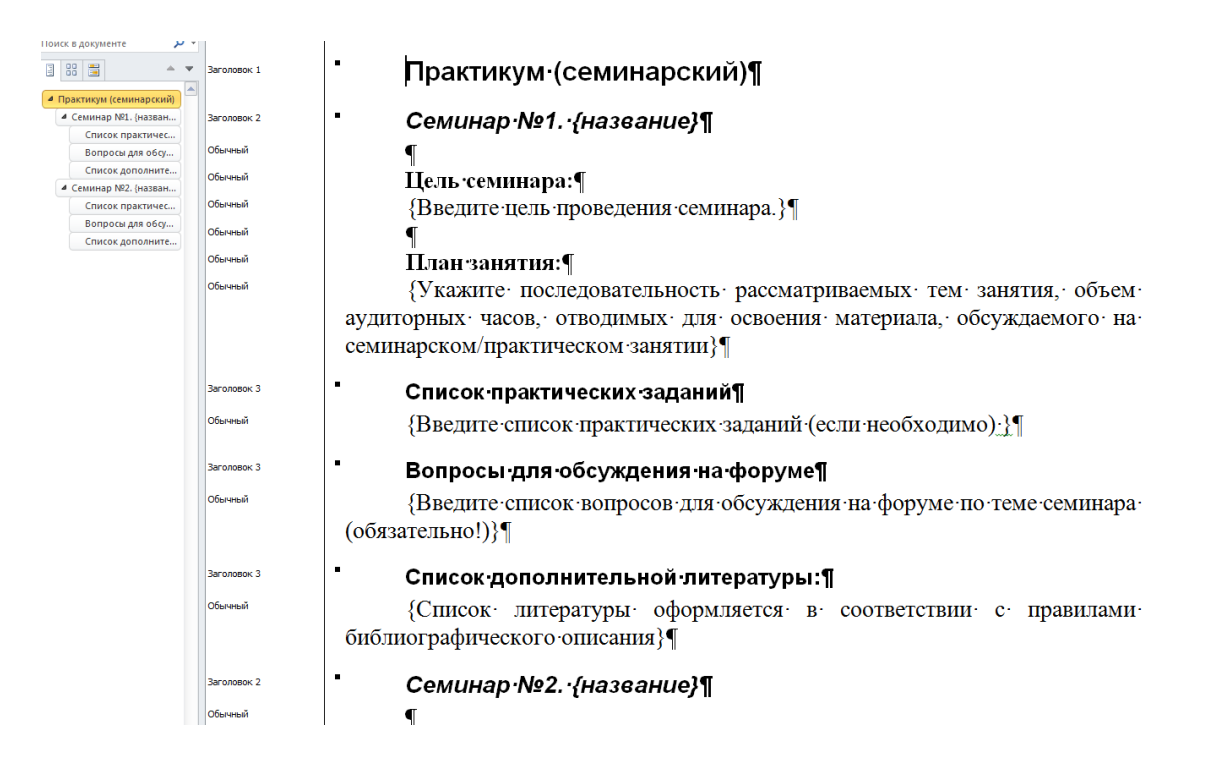

Рисунок 17 - Оформление Семинарского практикума

Семинарский практикум предоставляется в одном текстовом файле. Документ должен называться Практикум семинарский.doc

Лабораторный практикум разрабатывается при помощи шаблона Практикум лабораторный.doc. Он находится в папке Шаблоны УМК -  $>$ Учебно-методический блок -> Практикум. При вводе текста убедится, что стиль абзацев, в которых содержатся заголовки разделов, сохраняется, и соответствует образцу (см. рисунок 18).

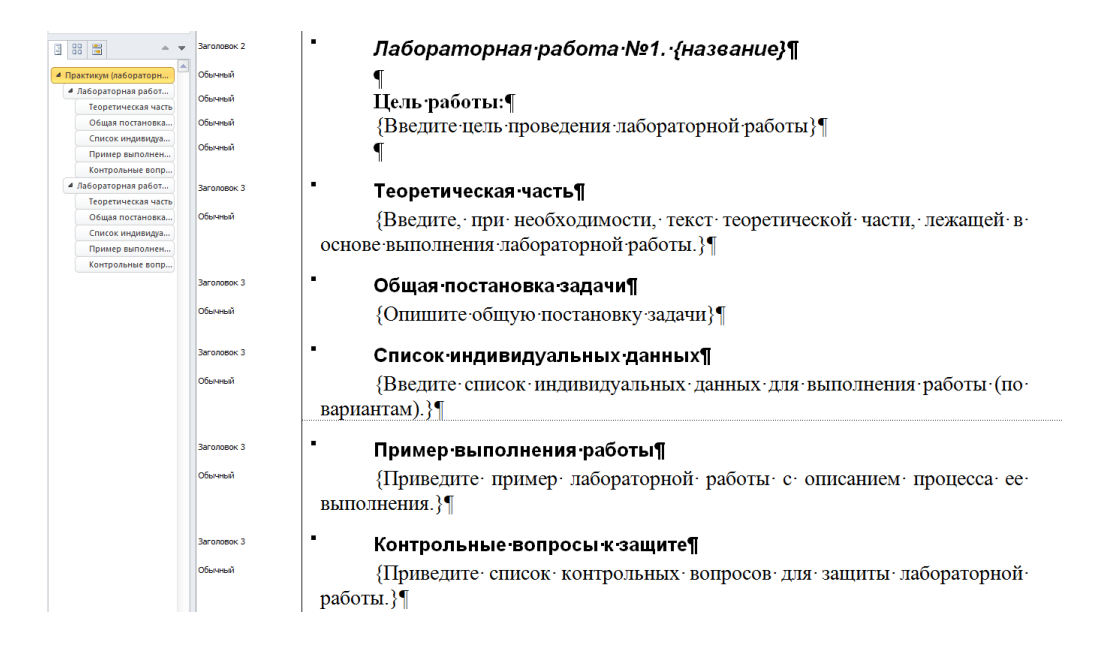

Рисунок 18 - Оформление Лабораторного практикума

Лабораторный практикум должен быть предоставляться одном документе в формате doc. Этот документ с лабораторным практикумом должен иметь название Практикум лабораторный.doc

# **Разработка глоссария**

Глоссарий разрабатывается при помощи шаблона Глоссарий(шаблон).doc. Он находится в папке Шаблоны УМК -> Учебнометодический блок.

В первый столбец вводится термин, а во второй его определение (см. рисунок 19).

#### Глоссарий

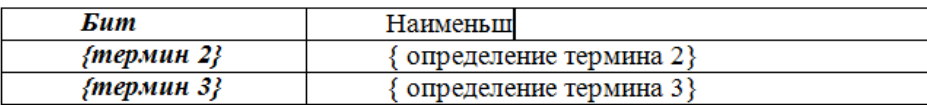

Рисунок 19 - Оформление Глоссария

Если глоссарий был создан без шаблона (см. рисунок 20), то в шаблон необходимо скопировать в левый шаблон термин, а в правый определение (см. рисунок 21).

#### Глоссарий

#### Общая часть

Абляция - операция, при которой участок патологически измененной ткани выжигается (выпаривается) с помощью лазера, электроинструмента или химического вещества или удаляется механическим путем (например, абляция слизистой оболочки миндалин при тонзиллите, абляция слизистой оболочки пищевода при метаплазии Баррета).

Аденокарцинома - злокачественная опухоль, развивающаяся из ткани железы или из железистых клеток эпителиальной ткани (клеток, выполняющих функцию железы, то есть вырабатывающих определенные вещества.

#### Рисунок 20 - Глоссарий без шаблона

#### Глоссарий

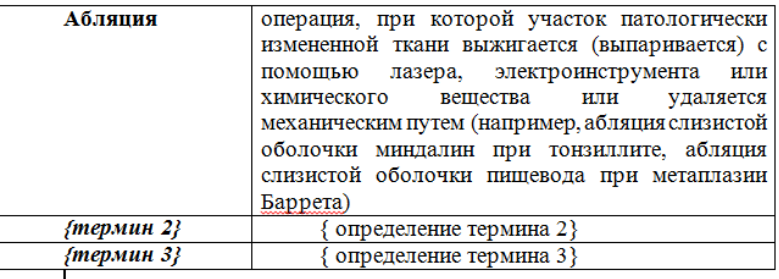

#### Рисунок 21 - Глоссарий

Так же можно текст преобразовать в таблицу. Выделяем текст, переходим в меню Вставка  $\rightarrow$  Таблица  $\rightarrow$  Преобразовать текст в поле, число столбцов указать – 2, в опции Разделитель поставить точку в разделе - другой и в поле справа, от другой указать разделитель – дефис (-). После начать ОК. Глоссарий предоставляется в форме таблицы с двумя столбцами без разделений по темам, разделам или буквам алфавита. Глоссарий должен быть в одном документе в формате doc. Он имеет не менее 50 терминов.

#### **Разработка тестовых заданий**

Фонд тестовых заданий предоставляется в виде текстового документа (Microsoft Word или Open Office). Все тестовые задания разделяются по

определенным темам, которые соответствуют паспорту ФТЗ. Банк тестовых заданий составляется по структуре (см. рисунок 22).

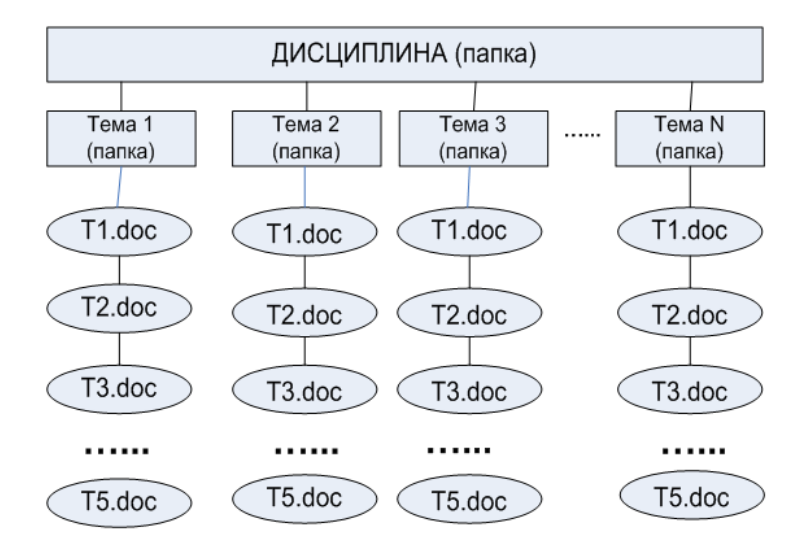

Рисунок 22 - Структура Тестовых заданий

T1.doc, T2.doc и т.д. файлы имеют следующие категории вопросов:

- T1.doc – задания на выбор одного варианта ответа из предложенного множества;

-T2.doc- выбор нескольких верных вариантов ответа из предложенного множества;

- T3.doc -задания на установление соответствия;

- T4.doc -задания на установление правильной последовательности;

- T5.doc -задания на заполнение пропущенного ключевого слова.

Для создания банка тестовых вопросов необходимо знать установленное на компьютере программное обеспечение. Если на компьютере установлен Microsoft Office, то в качестве шаблона для создания тестовых заданий подходит шаблон Moodle\_FullRussian.dot (Microsoft Office). Если в качестве програмного обеспечения на компьютере установлен Open Office , то тогда в качестве шаблона тестовых заданий будет Moodle\_Quizz\_Template\_ru (Open Office).

Создание фонда тестовых заданий описано в инструкции по созданию тестов в организационно-методическомкомплекте.

#### **Другие элементы ЭУМКД**

Материалы для дополнительного изучения размещаются по желанию преподавателя в электронном учебном курсе в системе Пегас. Дидактические материалы помещаются в отдельную папку - Дидактический материал.

Файлы, содержащие дидактический материал, необходимо назвать и объединить в папки по соответствующим темам или практикуму, к которым они относятся.

Регистрационный лист для электронной библиотеки заполняется при помощи шаблона Registracionnyi\_list.doc. Он находится в папке Шаблоны УМК. Файл Шаблон для критерия рейтигования НПР.xlsx заполняется автором–разработчиком (либо группой авторов) данного ЭУМКД с указанием общего количества часов, отведённых на изучение дисциплины по учебному плану, количества машинописных страниц (конспект лекций, практикум, глоссарий), Ф.И.О. автора (ов) и доли авторского участия. На основании этого файла автоматически будет заполняться страница критерия в системе рейтингования НПР. В случае разработки учебных видеоматериалов также заполняются данные об объеме и виде видеоматериалов.

Выписка от кафедры о соответствии содержания ЭУМКД ФГОС и с рекомендацией на размещение ЭУМКД в системе Пегас и 2 рецензии на ЭУМКД предоставляются в управление заочного обучения и электронных образовательных технологий в печатном виде.

#### **Контроль технического выполнения**

Для контроля правильности стилевого оформления в режиме просмотра документа «Черновик» («Обычный» в Word 2003) используется полоса стилей.

Устанавливается ширина полосы стилей, отличная от 0 (оптимально 3 см.). Для этого выполняется следующее:

1. Кликаем по значку меню «Файл»;

2. Выбираем пункт «Параметры Word»;

3. Выбираем вкладку «Дополнительно» и устанавливаем ширину полосы стилей в режимах черновика и структуры равной 3 см и нажимаем кнопку ОК.

Для включения режима просмотра документа «Черновик» необходимо в меню «Вид» выбрать режим «Черновик» (см. рисунок 23).

В документе появится область. Она показывает список стилей для каждого абзаца.

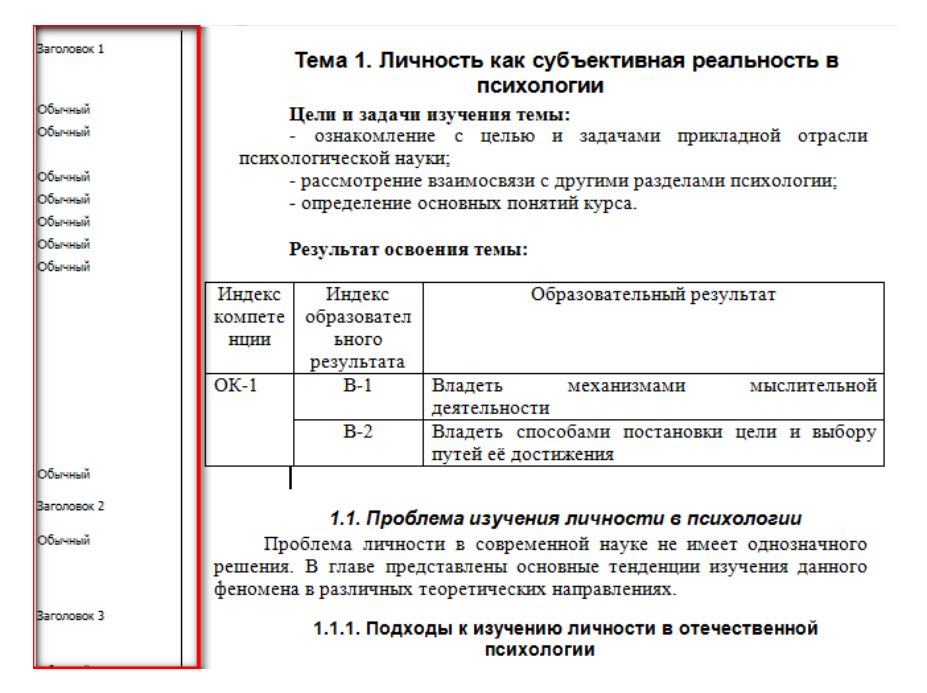

Рисунок 23 - Режим «Черновик»

Контроль правильности разметки структуры документа с помощью стилевого форматирования производится с помощью включения дополнительной панели «Область навигации». В меню «Вид» необходимо включить опцию «Область навигации» (см. рисунок 24).

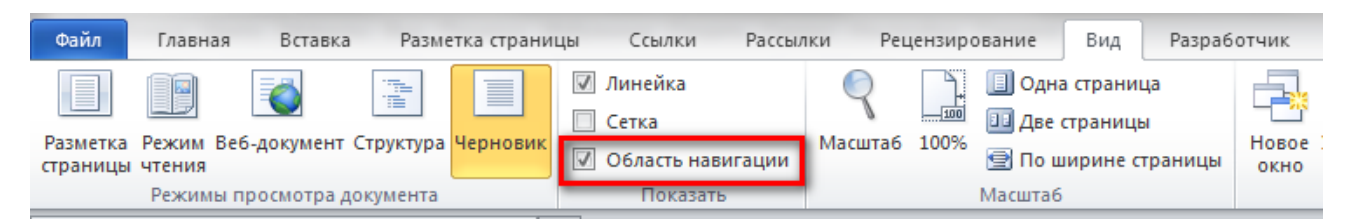

Рисунок 24 - Область навигации

Далее слева от области документа появится панель, в ней отобразятся названия разделов документов (см. рисунок 25). В названиях установлен стиль текста «Заголовок 1», «Заголовок 2», «Заголовок 3» и т. д. Эту панель используют для осуществления навигации по документу. Щелчок по названию раздела в области навигации отразит содержание данного раздела на панели документа справа.

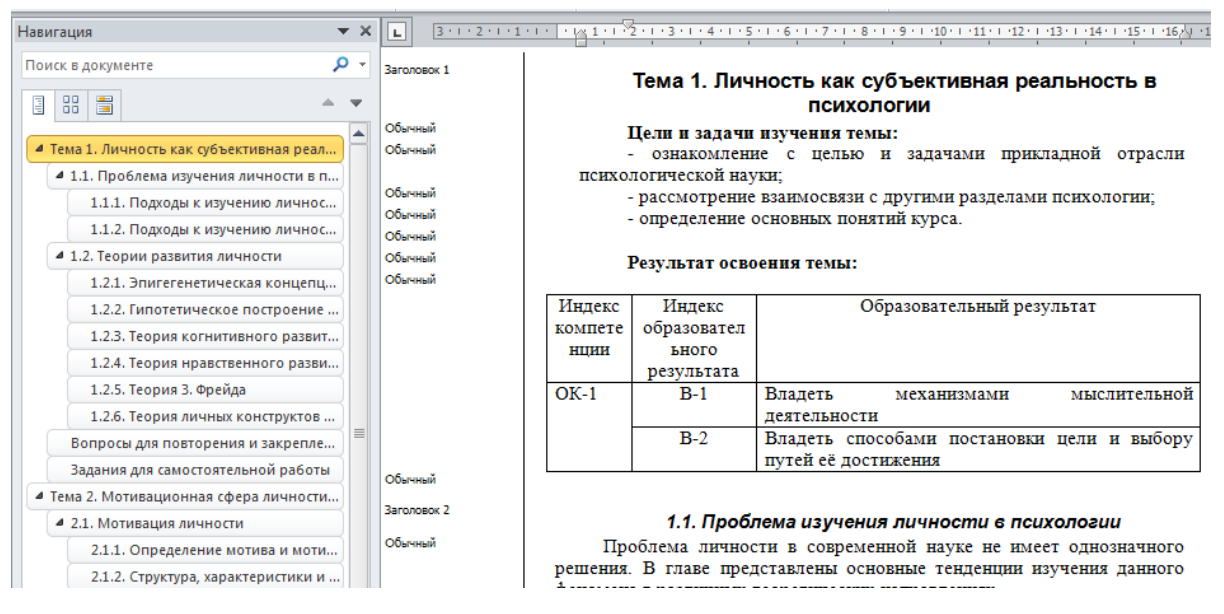

Рисунок 25 – Область документа

Для контроля правильности технического оформления целесообразно также использовать программу Pegas Preview. В случае правильного оформления в окне данной программы будет отображаться содержание данного элемента ЭУМКД.

# <span id="page-43-0"></span>**3 Структура разработанного ЭУМКД**

### <span id="page-43-1"></span>**3.1 Размещение Теоретического материала**

Теоретический материал был подготовлен по дисциплине «Теоретические основы информатики» и размещен в системе электронного обучения «Пегас» (см. рисунок 26).

#### Теоретические материалы

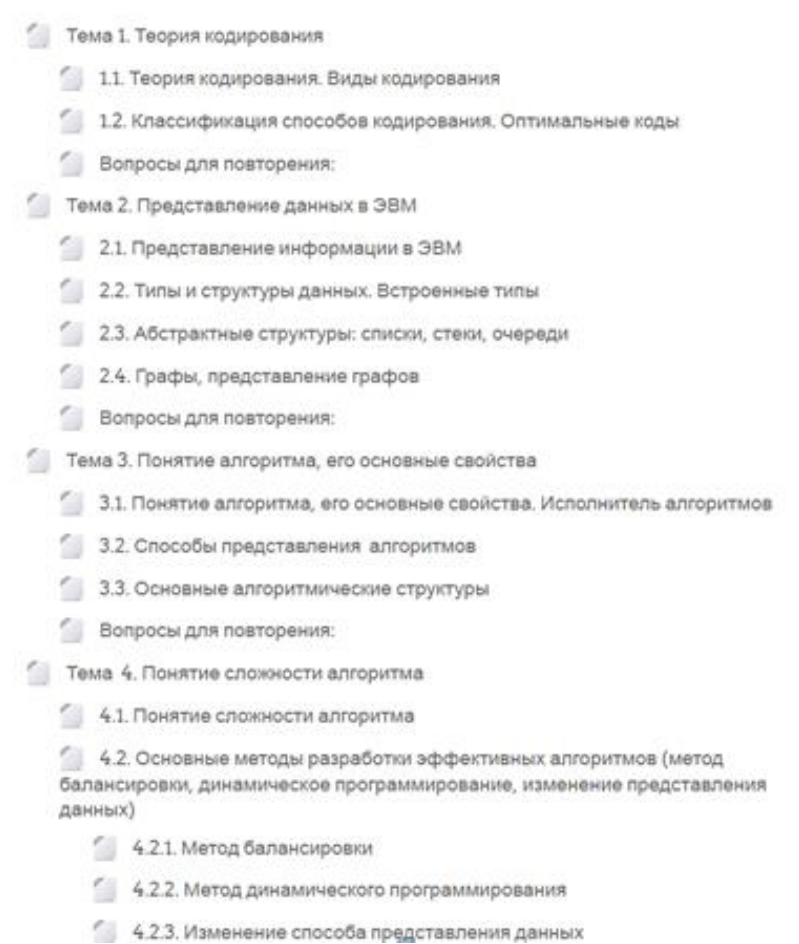

#### Рисунок 26 - Теоретический материал по дисциплине в системе Пегас

Теоретические материалы создавались на основе шаблона, размещенного в папке Разработчику ЭУМКД в системе электронного обучения. Рассматривая рисунок 27 и рисунок 28 можно увидеть определенные заголовки, шрифты, стили, которые были необходимы при размещении в Пегасе.

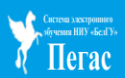

#### 1.1. Теория кодирования. Виды кодирования

Решающий вклад в теорию передачи информации в конце 40-х годов, как известно, внес американский ученый Клод Шеннон. Он обосновал, в частности, эффективность ввода в систему передачи информации кодирующихдекодирующих устройств, основное назначение которых - согласование информационных свойств источника сообщений со свойствами канала связи.

Одно из них - кодер источника - обеспечивает такое кодирование, при котором путем устранения избыточности существенно уменьшается объем данных, передаваемых по каналу связи. Такое кодирование называется эффективным или оптимальным

Если в канале связи действуют помехи, это кодирование преобразует данные в форму, удобную для последующего помехоустойчивого кодирования.

Помехоустойчивое кодирование выполняется кодером канала. Его назначение следует из названия - борьба с искажениюии, возникающими вследствие помех, действующих в канале связи.

Таким образом, при помощи кодера источникана основе статистических характеристик кодируемого сообщения уменьшается его объем, а при помощи кодера канала на основе статистических характеристик, действующих в канале помех, обеспечивается восстановление передаваемых через канал данных, даже если они искажены

Такое разделение существенно упрощает исследование и проектирование кодеров-декодеров.

В случае малой избыточности можно отказаться от использования кодера-декодера источника. При малой же нитенсивности помех в канале связи можно отказаться от помехоустойчивого кодирования и, соответственно от кодерадекодера канала

Для некоторого источника, первичного алфавита А, состоящего из N символов, вторичного алфавита В и кода ј определяется как взвешенная сумма кодов для всех символов первичного алфавита, взвешенных соответствующими вероятностями появления этих символов в сообщении

### Рисунок 27 - Размещенный текст первого параграфа

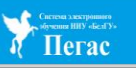

#### 2.1. Представление информации в ЭВМ

Компьютерная техника уже давно стала частью обыденной жизни человека. Бесконечно число электронны ооутывает наше пространство, а радиоволны пронзают все оставшееся. Не смотря на то, что интеллектуальная техника<br>но эволюци **СИЛЬНО ЭЕ** 

Первым делом необходном рассмотреть, чем же опернует ЭВМ. Правилью, информация – важнейший элемент, ширкулирующий в любом интеллектуальном устройстве. Информация представляется в виде сигналов дискретных или аналоговых. А

Дискретные сигналы в большинстве случае интерпретируются как шифовые. Информация в ЭВМ представляется в вще шифр, каждой букве, символу, команде сопоставлен определенный набор шифр. На физическом уровне шифры представлени

Цифровой сигнал (информация) последовательно (параллетьно подается на вход устройства, кодируется определенным методом и воспринимается оборудованием. Для чтения такой информации существуют тритеры – элементы<br>памяти, кото

Вопреки распространенному мнению, что компьютер читает только нули и единицы, это не совсем так. Большинство компьютеров имеет свою систему интерпретации, которая переводит шестнадцатеричную систему в двончную оорент распространенному мнение, что вомышь поставлять пользо нули и единализм советственно, что не в советники советно советно компьюте в советно советно советно советно советно советно советно советно советно советно со

Понятие информации является центральным в информация имеете. Информация вместе с веществом и энергией есть важнейшие сушности нащего мира. Информация - это не только сведения из книг, радно- или телепередач, это Понятие информации является центральным в информативе. Информация вместе с веществом и знергией есть вканейшие сущности нашего мира. Информация – это не только сведения из книг, радно- или телепередач, это сведенно и или

В компьютерах используются финтеские устройства, которые способны находиться только в двух состояниях: "включено" и "выключено". Первое из состояний принято обозначать пифрой 1, а второе – пифрой 0. Таким образом,<br>персона

С помошью различных комбинаций 0 и 1 можно представить и числа, и тексты, и любую другую информацию. Представление чисел в виде комбинаций 0 и 1 называется двоичным представлением, а цифры 0 и 1 - двоичными цифрами. Система представления чисел двоичными цифрами называется двоичной системой счисления

В общем случае позиционной системой счисления называется позиционное представление чисел, в котором последовательные цифровые разряды являются цельми степенями целого числа, называемого основанием системы.<br>Например, в дес

Целое число М в поинционной системе счисления с основанием и записывается в виде М=а<sub>е Фас</sub>1...а, а, а, где а<sub>к-</sub>а<sub>2-1</sub>...а, а<sub>()</sub> - пафры из интервала от 0 до n-1. Развёрнутая форма записи целого числа имеет вид

#### Рисунок 28 - Размещенный текст второго параграфа

Так же после каждой темы были описаны и размещены вопросы для повторения. Вопросы создавались при помощи шаблона в системе электронного обучения (см. рисунок 29).

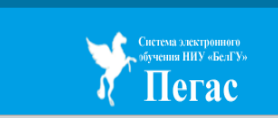

#### Вопросы для повторения:

1. Теорема Шеннона

- 2. Способы уменьшения минимального возможного значения средней длины кода
- 3. Теорема Шеннона для двоичного кодирования
- 4. Неравномерный код с разделителем
- 5. Префиксные коды
- 6. Дать понятие: азбука Морзе, код Бодо, байтовый код

Рисунок 29 – Вопросы для повторения

Теоретический материал можно найти и пользоваться в системе электронного обучения «Пегас» в разделе дисциплины Теоретические основы информатики.

# <span id="page-45-0"></span>**3.2 Размещение Практикума (Семинарского)**

Семинарский практикум был подготовлен по дисциплине «Теоретические основы информатики» и размещен в системе электронного обучения «Пегас» (см. рисунок 30).

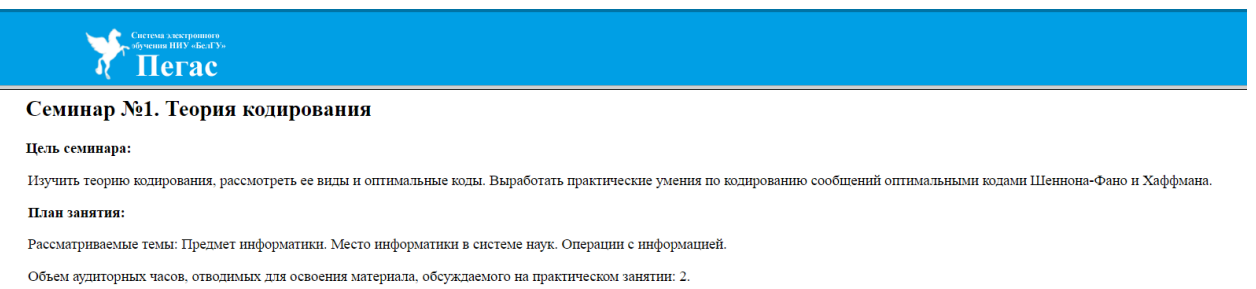

Рисунок 30 - Размещенный текст первого семинарского занятия

В каждом семинаре был указан список определенных практических заданий (см. рисунки 31, 32).

#### Список практических заданий семинару №1

Видимые группы: Все участники

Посмотреть записи рабочей тетради - (0)

#### Список практических заданий

1) Вычислить вероятности появления каждого из символов исходного сообщения

2) Упорядочить символы исходного сообщения по убыванию значений их вероятностей появления в сообщении.

3) Разбить полученное упорядоченное множество на два подмножества таким образом, чтобы суммарные вероятности каждого из них были по возможности одинаковыми и близкими к 0,5. При этом сообщениям из одного подмножества в качестве первого символа кодового слова присвоить нуль, а сообщениям из другого - единицу.

4) Каждое из двух подмножеств, полученных на предыдущем шаге, рассмотреть как новое множество и подвергнуть аналогичному разбиению, в результате чего будет получен второй символ кодового слова для каждого символа. Действия 3) и 4) продолжать шагом до тех пор, пока в рассматриваемых множествах не останется по одному элементу.

#### Рисунок 31 - Практические задания для семинара 1

#### Список практических заданий семинару №2

Видимые группы: Все участники

Посмотреть записи рабочей тетради - (0)

#### Список практических заданий

Во всех приведенных заданиях не пользуйтесь компьютером и калькулятором, постарайтесь все вычисления провести в уме (вначале можно на бумаге).

1. Представьте следующие числа в двоичной системе счисления, не пользуясь компьютером и калькулятором: 9, 25, 80, 127, 128, 250.

2. Переведите следующие беззнаковые двоичные числа в десятичную систему, не пользуясь компьютером и калькулятором: 11111000, 00110101, 11001100

3. Запишите следующие шестнадцатеричные числа в двоичной системе (используйте быстрый способ перевода); 23А745F1, 75АВ63СD, АВСDEF01

4. Напишите двоичное представление следуюших отрицательных чисел в дополнительном коде (числа 8-разрядные): -25, -1, -100, -127, -128. Также напишите результат и в шестнадцатеричном виде

6. Как выглядит шестнадцатеричное представление байта, содержащего минимальное однобайтовое отрицательное число? Тот же вопрос для двух и четырех байтов.

7. Пусть в памяти располагаются последовательно друг за другом числа 5678h и 1234h. Если эти 4 байта в памяти рассматривать как одно 4-байтное число, то что это будет за число?

#### Рисунок 32 - Практические задания для семинара 2

Практикум (семинарский) создавался на основе шаблона, размещенного в папке Разработчику ЭУМКД в системе электронного обучения. Так же после каждой темы были описаны и размещены вопросы для обсуждения на форуме (см. рисунок 33).

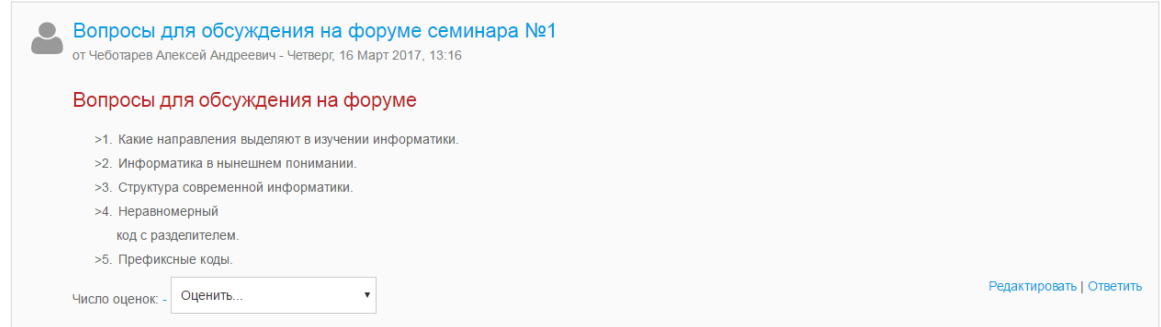

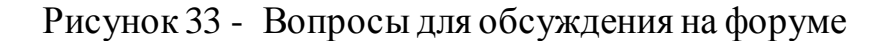

К каждому семинарскому практикуму представлен список дополнительной литературы (см. рисунок 34), (см. рисунок 35).

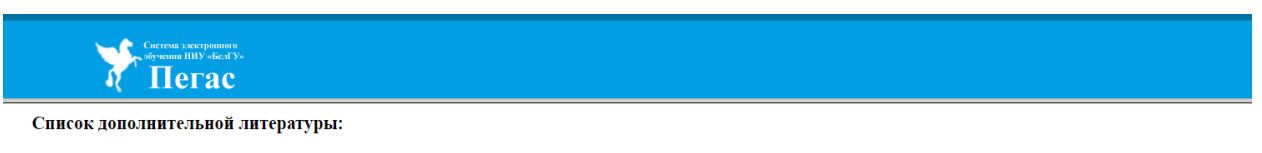

1. Максимов М.В., Партыка Т.Л., Попов И.И. Архитектура ЭВМ и вычислительных систем. - М. Форум, 2005г

2. Крук Б.И., Попантонопуло В.И., Шувалов В.П. Телекоммуникационные системы и сети. Учебное пособне / Под ред. В.П. Шувалова. - М.: Горячая линия - Телеком, 2005г.

# Рисунок 34 - Список дополнительной литературы к семинару 1

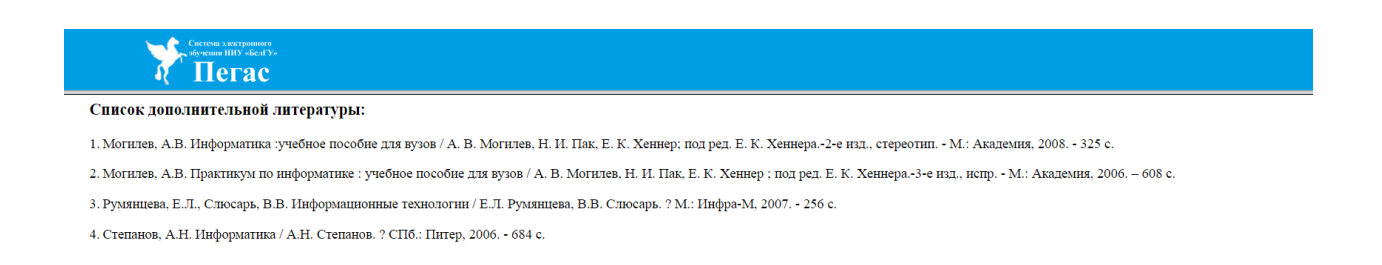

Рисунок 35 - Список дополнительной литературы к семинару 2

Практический семинар можно найти и пользоваться им в системе электронного обучения «Пегас» в разделе дисциплины Теоретические основы информатики.

#### **3.3 Размещение Тестовых заданий**

<span id="page-47-0"></span>Тестовые задания созданы на основе теоретического материала по дисциплине «Теоретические основы информатики» и размещены в системе электронного обучения «Пегас» (см. рисунок 36).

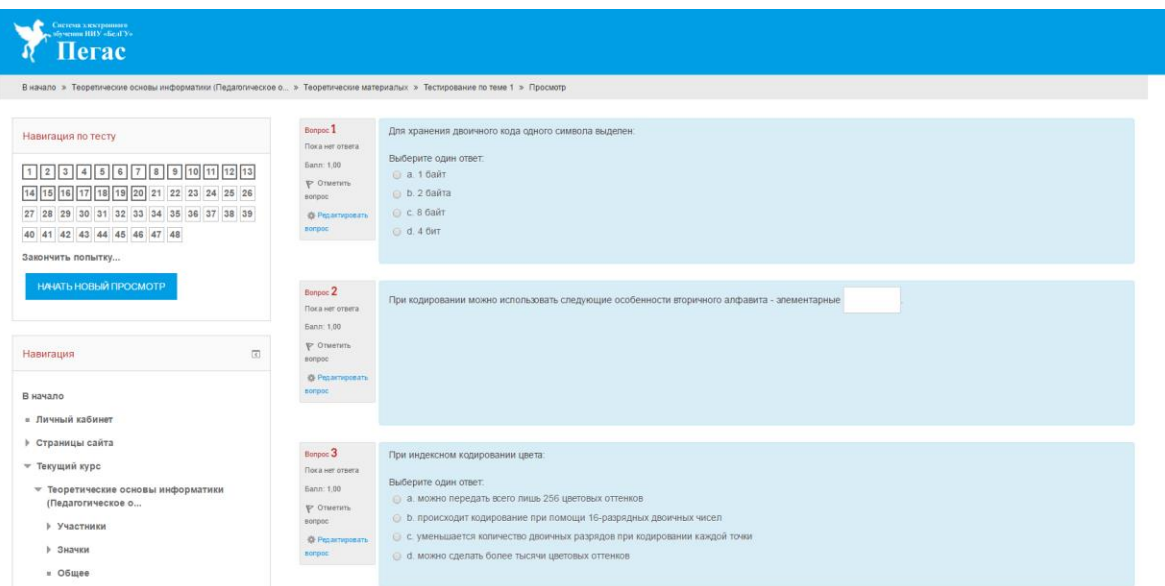

Рисунок 36 - Тестовые задания

Тестовые задания были разбиты на блоки и использовались формы такие как Т1,Т2,Т3,Т5.

В форме Т1 созданы вопросы на выбор одного ответа из многих (см. рисунок 37).

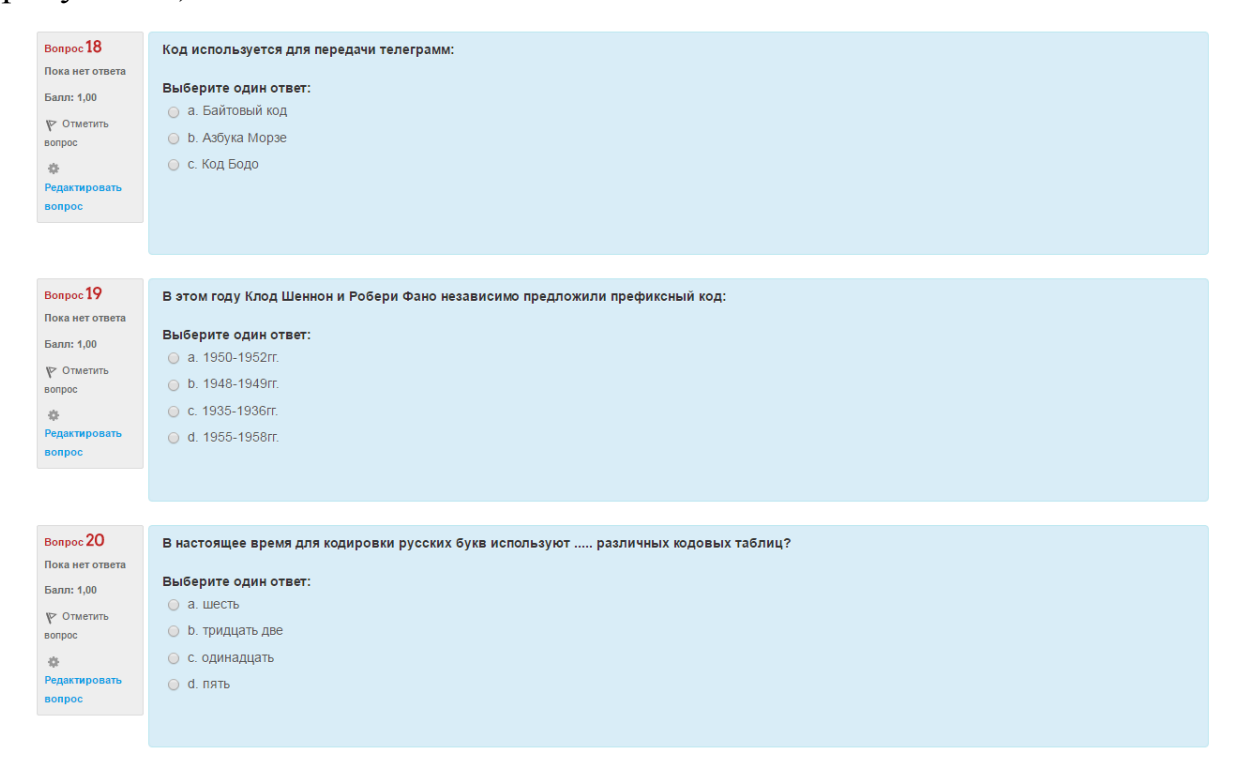

Рисунок 37 - Форма тестовых заданий Т1

В форме Т2 созданы вопросы на выбор множества ответов (см. рисунки 38, 39).

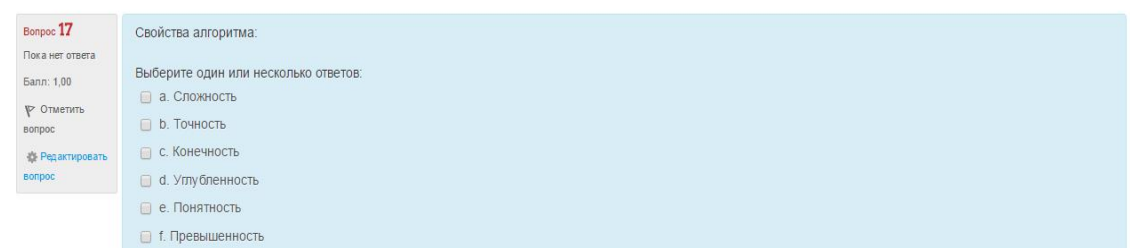

# Рисунок 38 - Форма тестовых заданий Т2(1)

.

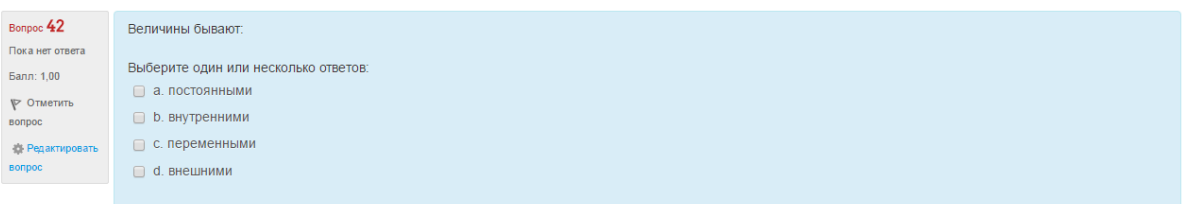

Рисунок 39 - Форма тестовых заданий Т2(2)

В форме Т3 созданы вопросы на соответствие (см. рисунки 40, 41).

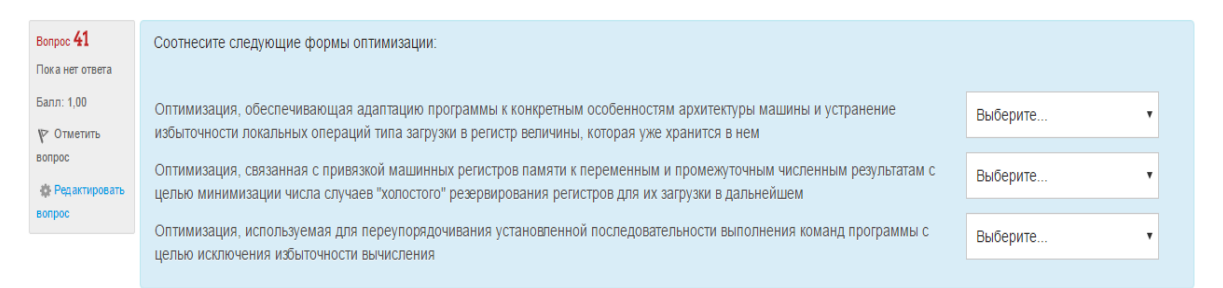

# Рисунок 40 - Форма тестовых заданий Т3(1)

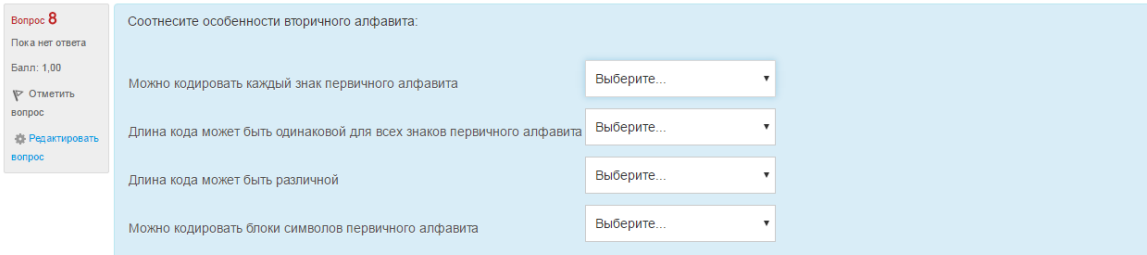

Рисунок 41 - Форма тестовых заданий Т3(2)

В форме Т5 созданы вопросы на соответствие (см. рисунок 42).

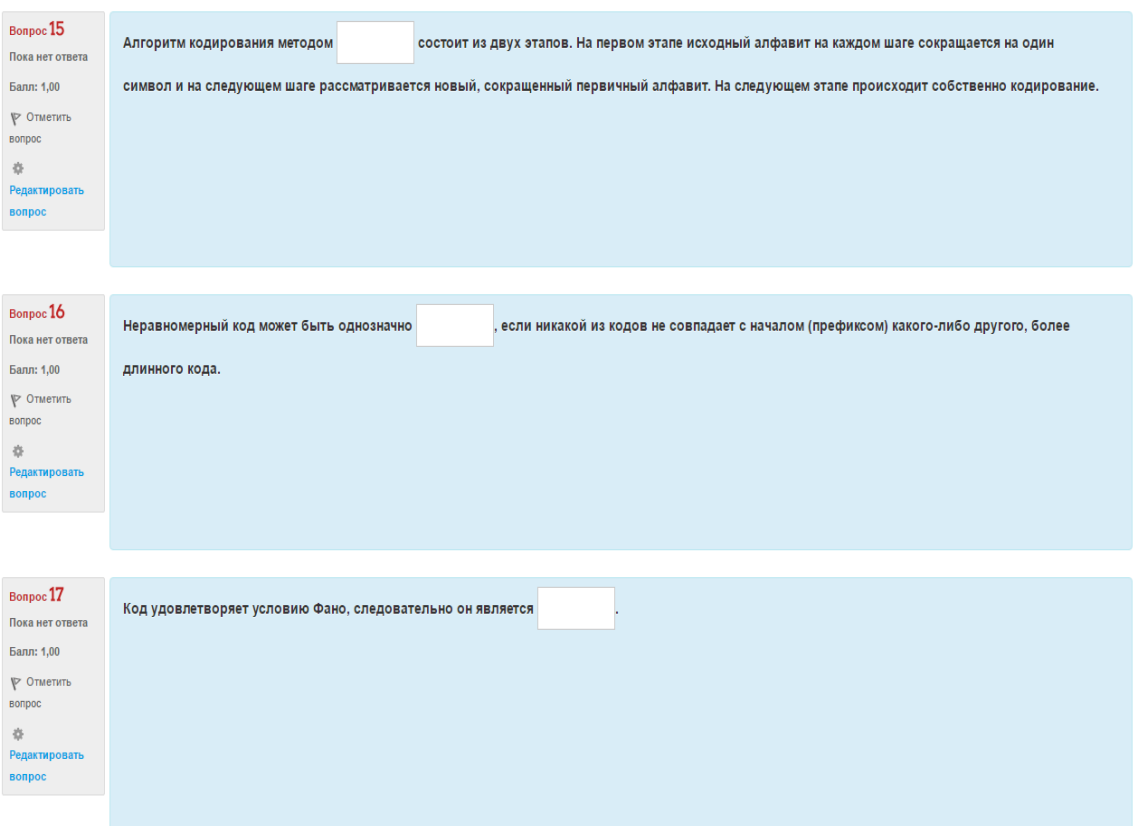

Рисунок 42 - Форма тестовых заданий Т5

Тестовые задания можно найти и пройти в системе электронного обучения «Пегас» в разделе дисциплины Теоретические основы информатики.

### <span id="page-50-0"></span>**3.4 Размещение Глоссария**

Глоссарий создан в форме таблицы на основе теоретического материала по дисциплине «Теоретические основы информатики» и размещен в системе электронного обучения «Пегас» (см. рисунок 43).

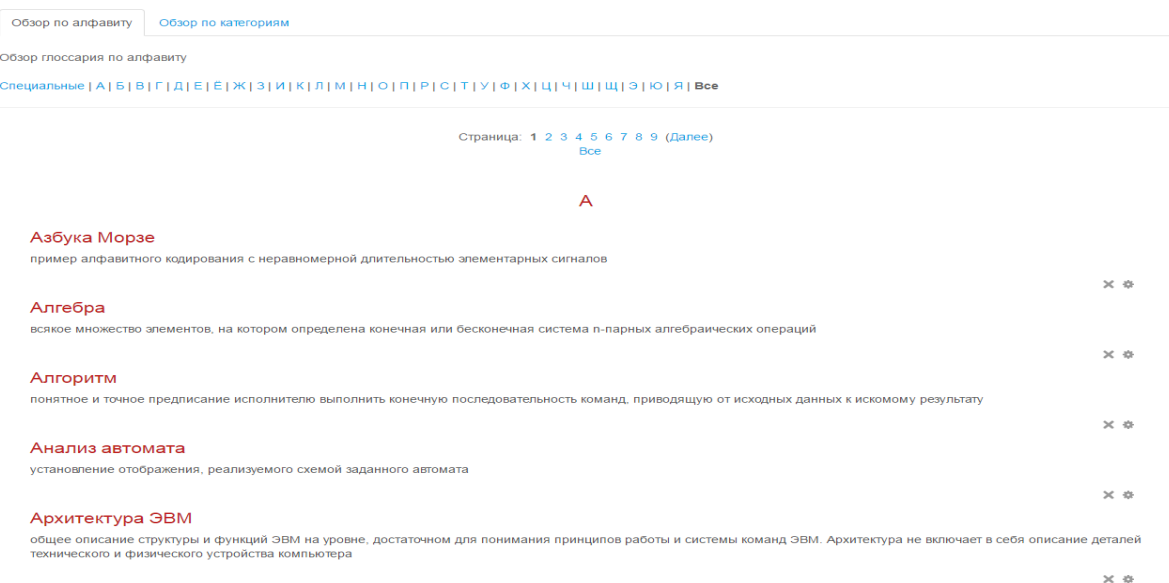

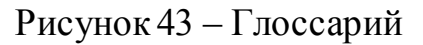

Нужное понятие в глоссарии можно искать по алфавиту (см. рисунок

44).

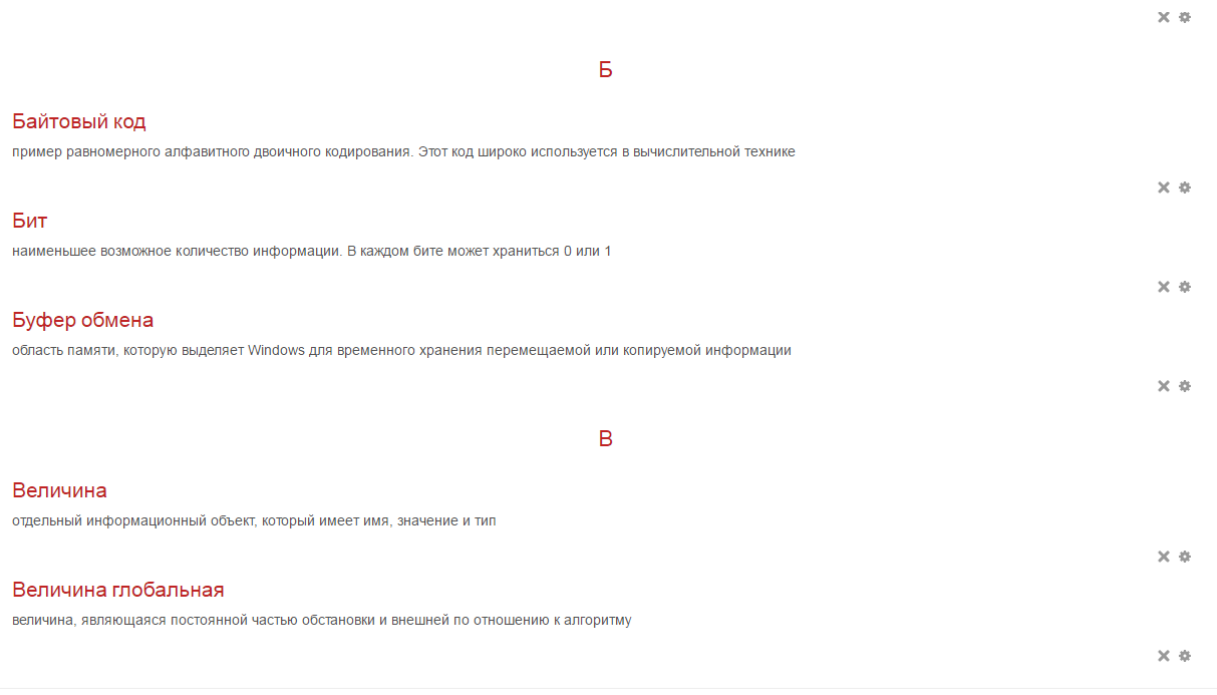

Рисунок 44 - Понятия в глоссарии на определенную букву

Глоссарием можно пользоваться в системе электронного обучения «Пегас» в разделе дисциплины Теоретические основы информатики.

#### <span id="page-52-0"></span>**ЗАКЛЮЧЕНИЕ**

Система электронного обучения состоит из открытых образовательных ресурсов с учебным материалом, к которому имеется свободный доступ в сити.

Необходимость для развития и внедрения электронного обучения составляет широкую перспективу, которая определяется не только техническими, психолого-педагогическими, но и социальными факторами, такими как открытость и доступность образования, а так же для социально незащищенных слоев населения. Дается возможность получения образовательных услуг в определенное время и в конкретном месте, предоставляется возможность получать разнообразные профессии. Так же не мало важное значение уделяется экономическим предпосылкам. В современном обществе знание – это товар, так же он должен иметь хорошую "упаковку" и соответствующие способы распространения. Традиционный учебный процесс - это единственный носитель, который распространяет знания, он же является преподавателем, уже не удовлетворяющим современным требованиям.

Интегрированное электронное обучение предоставляет различные методы и формы учебного процесса для поднятия качественного нового уровня. Раньше лет 20 назад электронные системы обучения были средствами поддержки традиционного учебного процесса, не меняющие сущности его методов и форм. Но сейчас, оценивая данное состояние и перспективы развития информационных и коммуникационных технологий, можно сделать вывод, что они радикально изменяют методы и формы образовательного процесса, а так же систему образования как общественный феномен.

Изменение понятия электронного обучения из категории новых технологий в категорию новой образовательной парадигмы, дает талчек в развитии индустриальных подходов в обучении, внедрении унификации и стандартизации учебных процедур, требующих глубокого исследования

научно-методических, а так же дидактических основ в электронном обучении. В противном случае оно не достигает конкретных целей, а негативные последствия не заставляют себя долго ждать.

В данной выпускной квалификационной работе была разработан Электронный учебно-методический комплекс по дисциплине «Теоретические основы информатики». ЭУМКД был размещен в системе электронного обучения «Пегас». В процессе разработки были созданы: рабочая программа дисциплины, теоретические материалы (конспекты лекций), практикум(семинарский), глоссарий, тестовые задания. Это позволило собрать воедино практически все информационные материалы, требующиеся для изучения выбранной нами дисциплины.

Все задачи выпускной квалификационной работы были выполнены. Цель достигнута.

#### <span id="page-54-0"></span>**СПИСОК ИСПОЛЬЗОВАННЫХ ИСТОЧНИКОВ**

1. Агапонов, С.В. Средства дистанционного обучения. Методика, технология, инструментарий. / Под ред. З.О. Джалиашвили. – СПб.: БХВ-Петербург, 2003. С. 149-177.

2. Алгинин, Б.Е. Концепция информатизации образования. Информатика и образование / Б.Е. Алгинин, Б.Г. Киселев, 1990, 1.

3. Баранова, Ю.Ю. Методика использования электронных учебников в образовательном процессе // Информатика и образование/ Ю.Ю. Баранова, Е.А. Перевалова, Е.А. Тюрина, А.А. Чадин, 2000. № 8.

4. Беляев, М.И. Теоретические основы создания образовательных электронных изданий / М.И. Беляев, В.М. Вымятнин, С.Г. Григорьев, В.В. Гриншкун, В.П. Демкин, Г.А. Краснова, С.В. Коршунов, С.И. Макаров, Г.Н. Можаева, М.И. Нежурина, Б.М. Позднеев, И.В. Роберт, А.В. Соловов, А.Г. Теслинов, С.А. Щенников - Томск: Изд-во Томского госуниверситета, 2002. - 86 с.

5. Богомолов, В.А. Обзор бесплатных систем управления обучением/ Educational Technology & Society 10(3) / В.А. Богомолов , 2007. С. 460-466.

6. Борзых, А.А. Виртуальные миры, информационные среды и амбиции // Образовательные технологии и общество/А.А. Борзых, А.С. Горбунов, 2009  $-T. 12 - N<sub>2</sub>2$ 

7. Буханцева, Н.В. Модель e-Learning как инструмент управления электронными ресурсами вуза // Н.В. Буханцева, И.А. Дудина Образовательные технологии и общество (EducationalTechnology & Society). - 2009. - Т. 12. - № 2. - С. 438-444.

8. Васильев, В.Н. Университет как открытая система // В.Н. Васильев Инновации. - 2007. - № 2. - С. 57-60.

9. Власова, Е. З. Адаптивные технологии как средство оптимизации управления учебной деятельностью студентов // Известия Балтийской

государственной академии рыбопромыслового флота: психологопедагогические науки / Е. З. Власова, 2011. № 4. С. 6-15.

10. Государев, И. Б. Электронное обучение: тенденции развития моделей и опыт применения // Известия Российского государственного педагогического университета им. А. И. Герцена. — СПб., 2013. № 162. С. 162-166.

11. Григорьев, С.Г. Учебник - шаг на пути к системе обучения "Информатизации образования". // В сборнике научных трудов "Проблемы школьного учебника". / Научно-методическое издание/ С.Г. Григорьев, В.В. Гриншкун. М.: ИСМО РАО, 2005

12. Захарова, И Информационные технологии в управлении образовательными учреждениями / И. Захарова Academia, 2015.

13. Иванов, В.Л. Структура электронного учебника // Информатика и образование / В.Л. Иванов, 2001. №6.

14. Лемех, Р.М. Совершенствование методических подходов к организации дистанционного обучения в условиях функционирования информационной среды. М, 2005. С. 423-437.

15. Мандрик, П.А. Современный электронный учебно-методический комплекс - основа информационно-образовательной среды вуза / П.А. Мандрик, А.И. Жук, Ю.В. Воротницкий // Информатизация образования – 2010: педагогические аспекты создания информационно-образовательной среды: материалы междунар. науч. конф., Минск, 27-30 окт. 2010 г. - Минск: БГУ, 2010. - С. 197-201.

16. Меллинг, М. Электронное обучение. Рекомендации руководителям библиотечных и информационных служб / Под редакцией Мэксин Меллинг. – М.: Омега-Л, 2006. С. 159-192.

17. Методика применения дистанционных образовательных технологий (дистанционного обучения) в образовательных учреждениях высшего, среднего и дополнительного профессионального образования Российской

Федерации / Утверждена приказом Минобразования РФ от 18.12.2002 № 4452. М.: Минобразование РФ. - 2002. - 5 с.

18. Михеева, Е.В. Информационные технологии в профессиональной деятельности. – М.: Академия, 2008. С. 148-177.

19. Морева, Н.А. Технологии профессионального образования: Учеб. пособие для студ. высш. учеб. заведений / Н.А. Морева. - М.: Издательский центр "Академия", 2005. - 432 с.

20. Оганесянц, Н. Конструктивистские подходы в e-Learning // Высшее образование в России. - 2008. - № 9. - С. 125-127.

21. Панюкова, С.В. Использование информационных и коммуникационных технологий в образовании. – М.: Академия, 2010.

22. Полат, Е.С. Новые педагогические и информационные технологии в системе образования. / Е.С. Полат. М.: Академия, 2000.

23. Полат, Е.С. Теория и практика дистанционного обучения / Полат Е.С., - М: Академия, 2004.

24. Роберт, И.В. Современные информационные технологии в образовании / И.В. Роберт, - М.:Школа-Пресс, 2008.

25. Сатунина, А.Е. Электронное обучение: плюсы и минусы. Материалы конференции // Вопросы современной науки и практики. №1 / А.Е. Сатунина, 2006. С.89-90.

26. Скуратов, А.К. Разработка нормативно-правовых документов и отраслевых стандартов дистанционного обучения / Политика открытого дистанционного обучения в Европейском Союзе и Российской Федерации. Сб. докладов / Под общей редакцией Н.А. Школяра, Ю. Вайса, К. Донди. - М.: Изд-во РУДН, 2001. - С. 87-90.

27. Соловов, А.В. Дидактический анализ проблематики электронного обучения / Труды Международной конференции "IEEE International Conference on Advanced Learning Technologies" / А.В. Соловов, - Казань: КГТУ, 2002. - С. 212-216.

28. Трайнев, В.А. Новые информационные коммуникационные технологии в образовании./ В.А. Трайнев, В.Ю. Теплышев., И.В. Трайнев– М.: Дашков и Ко, 2009. С. 153-168.

29. Хортон, У. Электронное обучение: инструменты и технологии / У. Хортон, К. Хортон. – М.: КУДИЦ-Образ, 2005. С. 423-437.

30. Юн, С.Г. Программные платформы электронного обучения/ Электронное обучение в традиционном университете: сб. статей / отв. ред. Г.Б. Паршукова, О.В. Казанская. – Новосибирск: Изд-во НГТУ; 2010. – 134 с.